# uc3m | Universidad Carlos III de Madrid

Grado en Ingeniería de Tecnologías Industriales 2018-2019

## *Trabajo Fin de Grado*

# "Ciclos orgánicos basados en conversión de energía térmica oceánica"

## Tomás Rodríguez Reviejo

## **Tutor**

## Domingo José Santana Santana

Universidad Carlos III de Madrid, Campus de Leganés 17/06/19

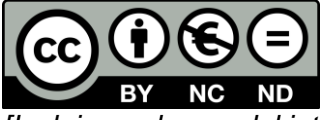

*[Incluir en el caso del interés de su publicación en el archivo abierto]* Esta obra se encuentra sujeta a la licencia Creative Commons **Reconocimiento – No Comercial – Sin Obra Derivada**

#### **RESUMEN**

La presente memoria corresponde al análisis de un ciclo orgánico de producción de potencia basado en conversión de energía térmica oceánica, así como al desarrollo de un interfaz sencillo en Matlab que permita obtener unos parámetros óptimos en base a unas variables de decisión y unos objetivos definidos por el usuario.

El tipo de ciclo que se trata es un Rankine con la peculiaridad de que se utiliza la diferencia de temperaturas entre la superficie y el fondo del mar para conseguir evaporar y condensar el fluido de trabajo, lo que se conoce como energía térmica oceánica. En el presente documento se estudiarán en detalle los diferentes aspectos termodinámicos y de transferencia de calor del ciclo, así como los económicos, exponiendo a la vez su traducción a código de Matlab y haciendo hincapié en aquellos aspectos considerados importantes para el desarrollo de un buen modelo matemático del ciclo con el fin de poder aplicar las técnicas de optimización pertinentes. Se presentará el rendimiento exegético y el coste nivelado de la energía como funciones objetivo a maximizar y minimizar respectivamente. Puesto que la mejora de una de las funciones perjudica a la restante, no existe una solución óptima que permita un rendimiento máximo y un LCOE mínimo. Para resolverlo, tendremos que utilizar un algoritmo de optimización basado en la búsqueda de patrones y las curvas de Pareto, donde encontraremos todas las soluciones posibles a nuestro problema que van desde la máxima eficiencia hasta el mínimo coste, para después definir una solución bajo un criterio subjetivo o geométrico. Para todo esto harán falta unas variables de decisión, además del tipo de fluido de trabajo. De este último se ofrecerán seis posibilidades (R717, R152a, R134a, R227ea, R600a y R601) con el fin de observar cuál de ellos presenta el mejor funcionamiento.

Posteriormente, se mostrará la presentación del interfaz de Matlab, su funcionamiento y posibilidades. Se verá cómo es una aplicación fácil de utilizar, ordenada y con la posibilidad de incluir multitud de parámetros y variaciones nuevos. Se mostrará un ejemplo para uno de los seis fluidos de trabajo que se proponen.

Finalmente, se ejecutará el algoritmo para todos los fluidos de trabajo disponibles. Se observará cómo afecta cada variable a cada una de las dos funciones objetivo y se comparará cómo varían las soluciones para cada fluido empleado. Con todo lo mencionado se concluye que la mejor opción es el fluido de trabajo R717, compuesto por amoniaco, dando una eficiencia exergética del 30,22 % y un coste de la energía de 0,33 €/kWh.

El desarrollo de programas como el que se presenta en esta memoria ayuda a reducir el coste de diseño e ingeniería, dando una idea general del funcionamiento del ciclo. Dado la importancia que tiene el cuidado del medio ambiente, este tipo de ciclo es una alternativa limpia que, junto con el descubrimiento de nuevos materiales, puede llegar a convertirse en un método no contaminante de obtener energía, a tener en cuenta.

**Palabras clave**: Ciclo Rankine, energía térmica oceánica, interfaz Matlab, optimización, coste de la energía.

## **ABSTRACT**

The purpose of this project is to analyse an organic cycle based on oceanic thermal energy conversion, as well as the development of a easy-to use interface, through Matlab environment, which allows to obtain the optimum parameters of six decision variables and objective functions defined by the user.

The type of cycle considered is a Rankine, with the unusual characteristic that the temperature difference between the surface and the bottom of the sea is used to evaporate and condense the working fluid. Different thermodynamic aspects of th cycle have been analyzed, taking into account economic regards too. Both of them have been translated into Matlab code, emphasizing those points considered relevant for the development of a proper mathematical model of a cycle in order to be able to apply appropriate optimization techniques. The exergy efficiency and the levelized cost of energy have been presented as yhe objective functions to maximize and mininize, respectively. Because the improvement of one of the functions harms the remaining one, there is no true optimum solution. In order to solve this issue, an optimization algorithm has been used. Such algorithm is based on pattern search techniques. All the possible solutions to this problema are exposed in a Pareto frontier, going from the maximun efficiency to the minimum cost. A solution is then chosen under a subjective or geometric criterion. For all this process, decision-making variables and six types of working fluid (R717, R152a, R134a, R227ea, R600a y R601) have been considered.

Afterwards, the interface developed in Matlab environment is shown as well as its functioning, being a clear, orderly application which.

Finally, the algorithm is run for all available working fluids. Moreover, it can also be observed how every variable affects each of the two objective functions and the comparison between the solutions for each fluid used. R717 turns out to be the best of al six working fluids providing a 30,22 % of efficiency and a LCOE of 0,33  $\epsilon$ /kWh.

The development of computer programs as the one shown in this Project helps to reduce de design cost giving a general idea of the cycle permormance before it is built. Besides, as the concern about the enviroment and climate change is raising, this type of cycles represent a clean alternative that added to the discovery of new materials can represent a relevant method of obtaining energy int he near future.

**Key words**: Rankine Cycle, Ocean Thermal Energy, Matlab Interface, Optimization, Cost of Energy.

## **AGRADECIMIENTOS**

A lo largo de la realización de este proyecto he recibido un apoyo muy importante de diferentes personas sin el cual no habría sido posible llevarlo a cabo, de ninguna manera.

Lo primero de todo, gracias a mi tutor, Domingo, por ofrecerme este proyecto y convencerme con sus clases de sistemas térmicos para hacer un trabajo de fin de grado relacionado con las energías.

Segundo, gracias a todos mis compañeros de clase que me han ofrecido ayuda o han escuchado algunos de los problemas que han surgido durante este trabajo. Víctor, Ramón, Ignacio, Gonzalo, David, etc. sois de las mejores cosas que me llevo de mi paso por la Universidad y demostráis día a día que todo es posible.

Tercero, gracias a todos los amigos que sin tener ninguna noción de lo que yo estaba haciendo me han ofrecido apoyo o me han ayudado a distraerme y a pasarlo bien en momentos donde no salían las cosas. Darío, Adri, Javi, siempre de risas; Ramón, de toda la vida y para toda la vida; Javi Fernández, Carmen, Yaiza, Rodri, Iván, Raquel y un largo etcétera, os debo mucho. Y gracias a ti, Almu, por aparecer cuando más oscuro estaba todo y darme energía de la nada, aunque vaya contra todas las leyes de la termodinámica. Por creer en mí. Para siempre.

Finalmente, y no menos importante, agradecer a mi abuela y abuelos por sufrir conmigo o incluso más que yo. A mi familia en general por creer en mí. Y por supuesto a mis padres que desde que empecé a estudiar me han apoyado y han fomentado un ambiente perfecto en casa para que yo pudiese llegar hasta aquí. Mamá, gracias por tu inestimable ayuda, que, aunque creas que no es comparable porque no sabes tanto del tema, ha sido indispensable para mí. Me has consolado cuando no tenía ganas de seguir y me has ayudado a escribir una de las mejores redacciones de toda la carrera. A ti papá, simplemente gracias por no desistir nunca, por intentar entender mis temas tan complicados y hacerlo, por ser tan cabezota. A los dos nunca os lo podré agradecer suficiente.

Gracias.

## ÍNDICE DE CONTENIDO

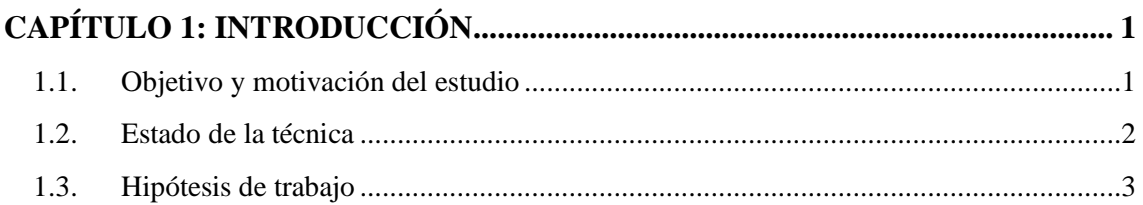

#### $2.1$  Evaluation ntos bésicos del cielo  $\overline{a}$

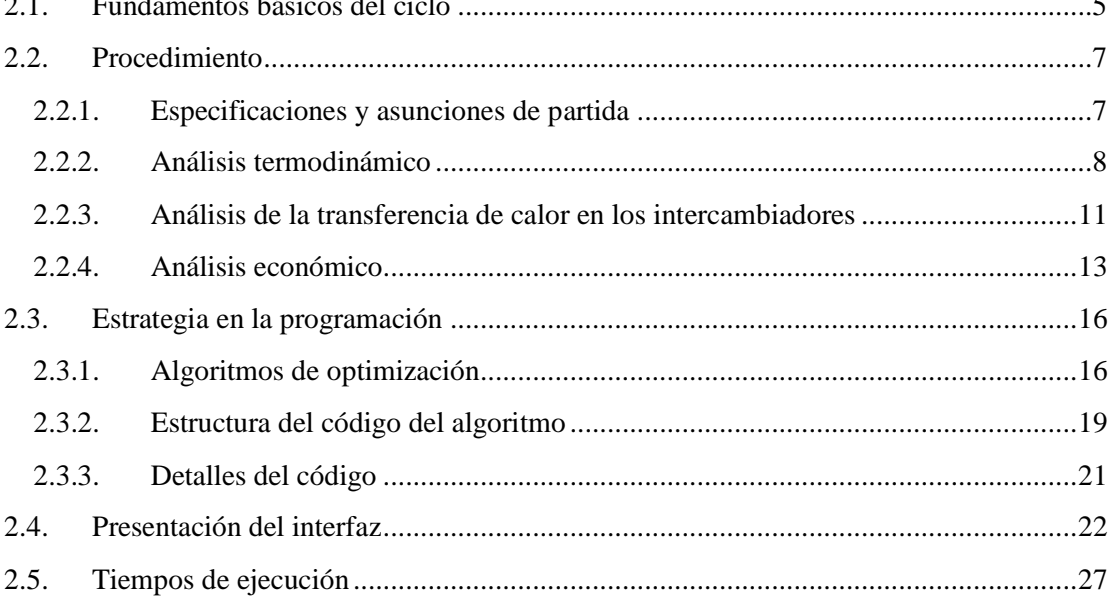

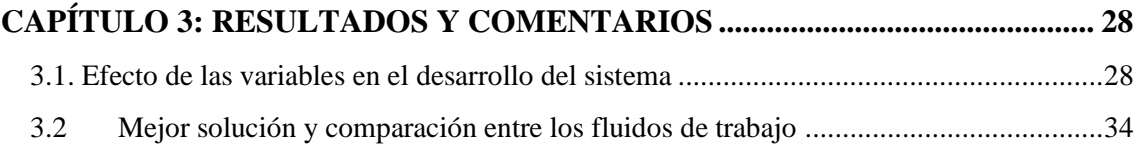

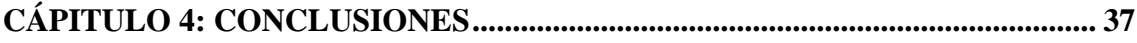

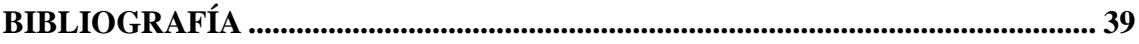

## **ÍNDICE DE FIGURAS**

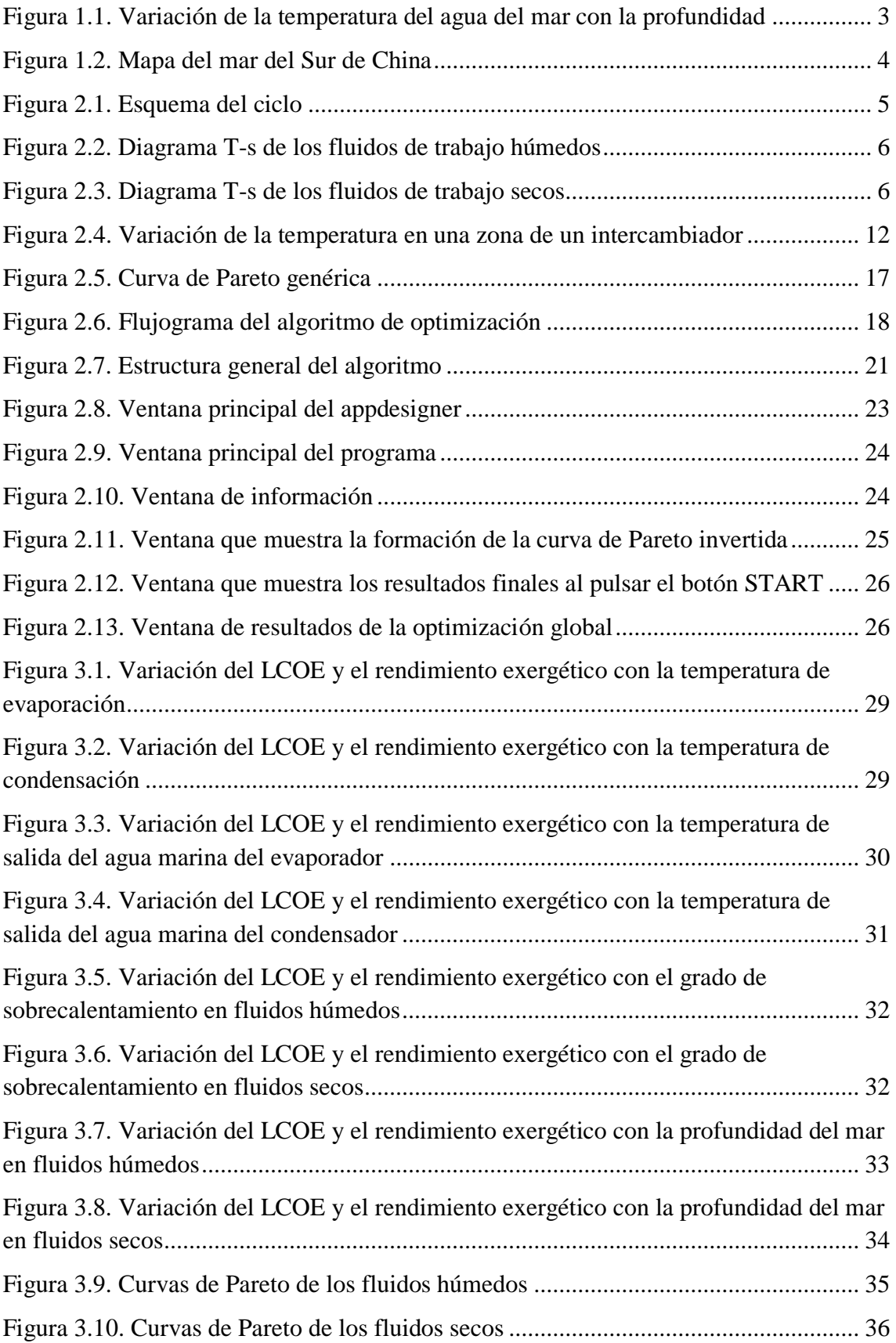

## **ÍNDICE DE TABLAS**

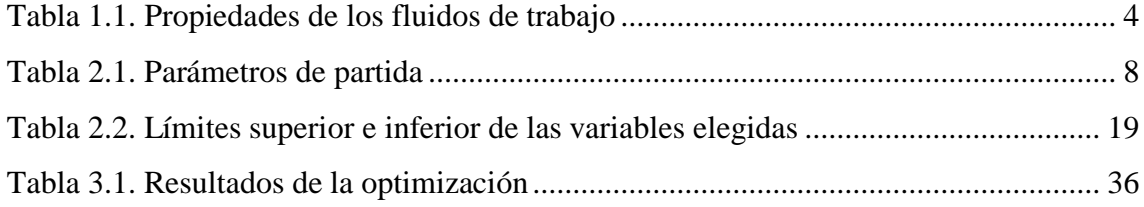

## **LISTA DE ABREVIATURAS**

- OTEC Organic Rankine Cycle (Ciclo Orgánico de Rankine)
- LCOE Levelized Cost of Energy (Coste de la energía nivelado)
- SOI Solución óptima ideal
- SOP Solución óptima de Pareto

## **CAPÍTULO 1: INTRODUCCIÓN**

#### <span id="page-10-1"></span><span id="page-10-0"></span>**1.1.Objetivo y motivación del estudio**

A lo largo de la presente memoria se van a analizar las novedades, posibilidades y límites que ofrece un ciclo orgánico Rankine basado en la conversión de energía térmica oceánica, así como se va a mostrar el desarrollo de un interfaz que permite interactuar y entender mejor este tipo de generación de energía.

El ciclo Rankine es muy conocido y empleado a varios niveles para la producción de potencia. Es por esta razón por la que el análisis termodinámico de nuestro problema será relativamente sencillo, dado que no es más que una variante del ciclo de Rankine que todos conocemos. La novedad de emplear la conversión de energía térmica es que sustituimos lo que suele ser una caldera en un ciclo de Rankine convencional, por un intercambiador por el que hacemos pasar agua de mar de la superficie, que está a una cierta temperatura. Por el condensador, haremos pasar el agua de mar del fondo, mucho más fría. Es evidente que la diferencia de temperaturas entre la superficie y el fondo, a pesar de que, como se explicará posteriormente, el estudio se centrará en un mar cálido, no se acerca lo más mínimo a las temperaturas que se esperan en un Rankine. Sin embargo, haciendo uso de un fluido de trabajo que evapore a baja temperatura, como el amoniaco, y de unos intercambiadores de calor lo suficientemente grandes, podemos hacer que sea muy interesante para ciertas condiciones, a pesar de que este último aspecto junto a que es necesario construir un sistema de tuberías extenso y complejo para el agua de mar, haga que parezca una opción poco viable. La más destacada es el caso de las islas remotas de los océanos. Llevar electricidad a estos lugares supone una inversión muy costosa además de ser una operación compleja desde el punto de vista ingenieril. Además, el poder reducir la cantidad de gases de combustibles fósiles (que genera normalmente un ciclo Rankine) eliminando la caldera, se posiciona como otro factor interesante en la actualidad dada la importancia que empieza a cobrar el cuidado del medio ambiente.

Es por todo lo mencionado por lo que este sistema de producción de energía puede ser interesante. Pero para corroborarlo, se deberá analizar tanto la eficiencia energética como su coste, pudiéndose comparar con el resto de las alternativas. Por tanto, lo que se pretende con este estudio es conocer de forma detallada aquellos aspectos que rigen este conjunto, profundizando en su funcionamiento, para conseguir un modelo matemático adecuado que permita manejar y analizar más en profundidad todas las variables, con el fin último de determinar la configuración más adecuada de los aparatos que forman esta central, sus puntos óptimos y debilidades. Se trata de un ciclo que no está del todo desarrollado por lo que cobra importancia el poseer herramientas que permitan un estudio más completo. Todo esto, será mucho más accesible gracias a la elaboración de un interfaz fácil de utilizar en Matlab que nos facilite el trabajo en posteriores estudios.

Como se remarcará más adelante, uno de los costes más notables de este tipo de centrales es el coste de ingeniería. Dado que estos proyectos han sido probados un número reducido de veces, sumado a que el número de experimentos exitosos es aún menor, supone que

cada vez que se intenta iniciar un nuevo proyecto haya que empezar con una base muy pobre. El desarrollo de aplicaciones como la que se expone en este trabajo puede permitir reducir mucho el coste de diseño. Estas aplicaciones pueden dar unos parámetros de partida que funcionen correctamente y que sirvan de base para después profundizar y analizar más detenidamente la situación según las condiciones que se presenten.

#### <span id="page-11-0"></span>**1.2.Estado de la técnica**

Para conocer el nivel de desarrollo que posee este ciclo, se debe profundizar en los diferentes estudios ya realizados, así como en las pruebas reales o centrales que se han puesto en funcionamiento en el pasado.

El científico francés Jacques Arsène D'Arsonval propuso y demostró la factibilidad de esta forma de producción de energía en 1881, pero no fue hasta 1928 cuando Georges Claude lo confirmó poniendo en práctica un pequeño experimento en Bélgica. Aun así, Claude intentó extrapolarlo a centrales de mayor escala, fallando en todos sus intentos salvo en una central que tan solo estuvo operativa durante poco más de una semana.

Se tuvo que esperar hasta 1979 cuando se volvió a retomar el estudio de este tipo de ciclos debido a una subida repentina del petróleo. El gobierno de Estados Unidos inició unas operaciones para desarrollar y profundizar en estos proyectos, llegando a instalar la primera planta de 50 kW operativa en Hawái. En la década de los 80 y 90 se dejó de invertir en estas investigaciones por su baja rentabilidad y la escasez de financiación, salvo casos aislados como en 1981 en Japón, donde se construyó una planta de unos 30 kW de potencia y donde se empezó a usar el amoniaco como fluido de trabajo, que como se demostrará en la presente memoria, es la mejor opción para el caso estudiado.

Más tarde, una colaboración entre el Instituto Nacional de Tecnología del Océano de la India y la Universidad Saga de Japón permitió el desarrollo y puesta en funcionamiento de una central de casi 500 kW de potencia neta, siendo uno de los mayores logros hasta ese momento.

H. Uehara estudió y profundizo más en el problema pudiendo concluir que el fluido de amoniaco, llamado R717, tenía las propiedades idóneas para funcionar en un ciclo basado en la transformación de energía térmica oceánica. Él mismo incluso llegó a proponer un ciclo nuevo que lleva su nombre con el fin de mejorar la eficiencia de este tipo de generación de energía.

Recientemente, fueron instaladas dos centrales más en Japón y Hawái que aún hoy siguen en funcionamiento. Existen numerosos proyectos con vistas al futuro que permitirán mejorar las técnicas empleadas. Todo esto ha sido potenciado por un aumento en la preocupación por el medio ambiente a nivel internacional.

Pero para que puedan producirse mejoras, también se están llevando a cabo herramientas de modelización y optimización de este ciclo para permitir reducir los costes de diseño, dado que como el éxito de este ciclo es muy escaso, no existe una base sólida sobre la que desarrollar nuevas tecnologías o métodos. Es en este asunto en lo que se va a enfocar el contenido de este proyecto, tomando referencia de los dos estudios antes mencionados.

#### <span id="page-12-0"></span>**1.3.Hipótesis de trabajo**

Dadas las peculiaridades tan concretas de este ciclo, se supone necesario establecer unas hipótesis de partida, así como unas aclaraciones y generalizaciones que se mantendrán a lo largo del escrito.

Por un lado, está claro que, dado que el fluido que se emplea para evaporar el fluido de trabajo es agua de mar, se puede deducir que será necesario utilizar uno de trabajo con un punto de ebullición bajo, así como que se debe situar la planta en aguas donde la superficie tenga un agua lo suficientemente cálida. Es por esto por lo que se va a trabajar con temperaturas de un mar al sur de China. Estas irán desde los casi 30ºC en la superficie hasta entorno a los 3ºC en el fondo del mar. La curva que muestra la relación entre la temperatura y la profundidad puede verse en la Figura 1.1, se puede apreciar cómo hay un decrecimiento muy pronunciado de la temperatura hasta llegar entorno a los 600 u 800 metros. A partir de dicha profundidad, la caída de temperatura es más leve hasta pasados los 1200 metros donde prácticamente permanece sin cambios.

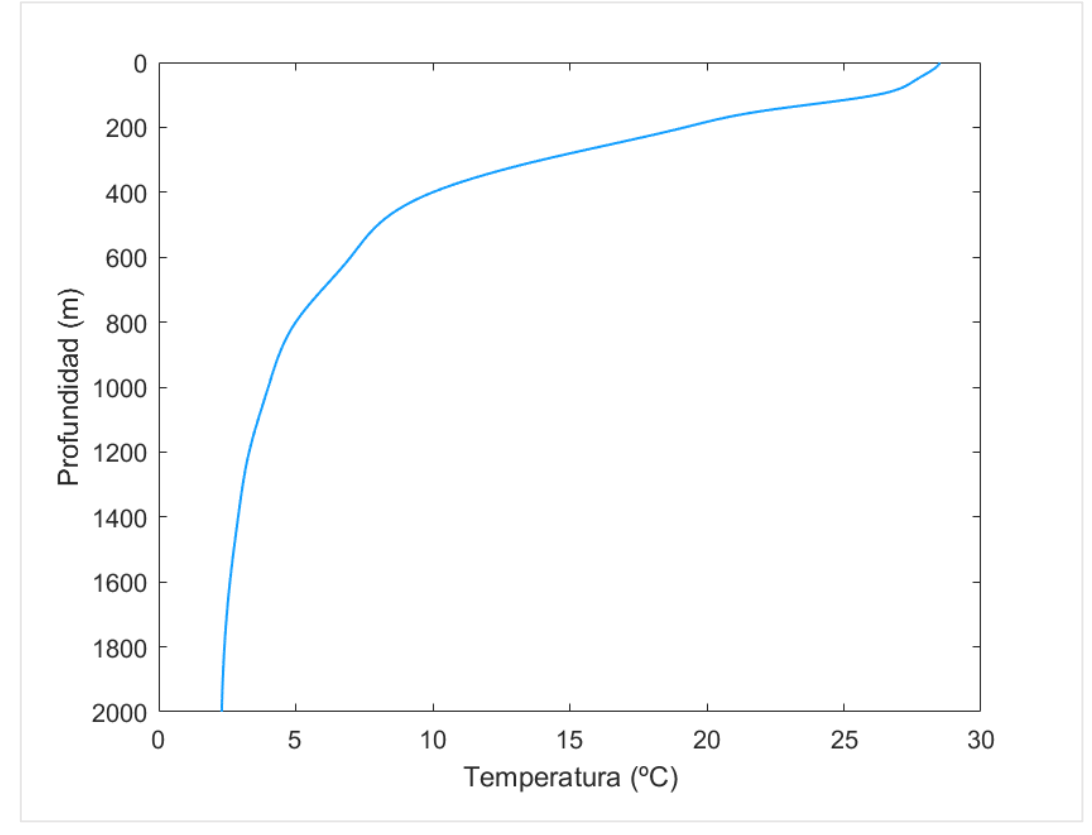

Fig. 1.1. Variación de la temperatura del agua del mar con la profundidad.

Se va a hacer uso de seis tipos diferentes de fluidos de trabajo, todos con un punto de ebullición relativamente bajo, tres húmedos y tres secos, cuyas propiedades pueden verse en la tabla 1.1.

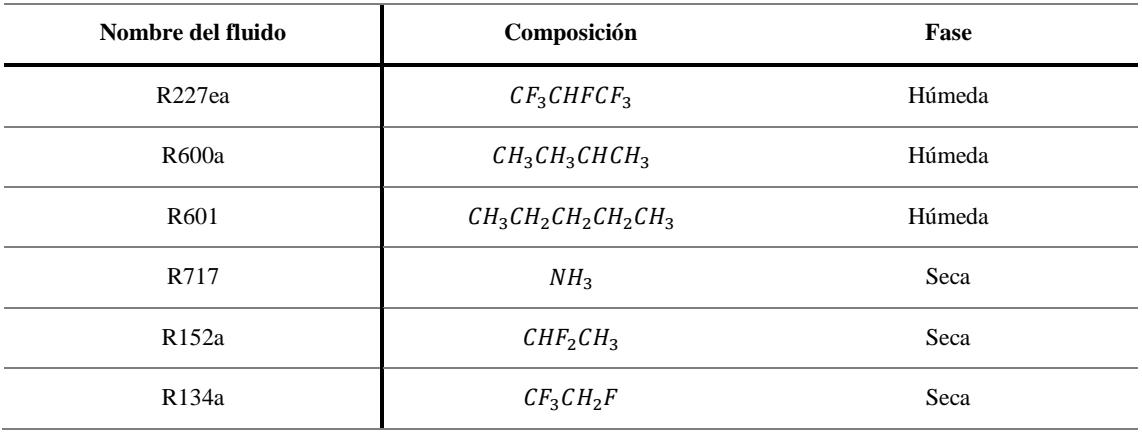

#### **Tabla 1.1. Propiedades de los fluidos de trabajo**

Para que la lectura no sea pesada ni repetitiva, los primeros cálculos se harán con un único fluido, el R717, para después comparar todos entre ellos hacia el final de la memoria. Se elige este compuesto porque como se verá al final, es la mejor opción. Estos fluidos podrán elegirse en la interfaz para adecuarse mejor a las condiciones que el usuario desee.

Por otro lado, se empleará el programa Matlab 2018b para modelar el funcionamiento del ciclo, así como para optimizarlo y desarrollar el interfaz pertinente. Todas las propiedades de los fluidos serán obtenidas gracias a CoolProp, que permite consultar estas variables como si se observase un diagrama T-s.

Finalmente, hay que destacar que gran parte del este proyecto se basa y está motivado por el artículo científico [1] que habla sobre las diferentes configuraciones de este ciclo y su funcionamiento general. Este artículo se ha usado como referencia en estos aspectos y se ha tomado como una guía para la organización de esta memoria, con la idea de después ampliar y comparar resultados con el desarrollo del interfaz y su correspondiente código de Matlab, lo que permitirá entender mejor los parámetros que rigen este tipo de ciclo.

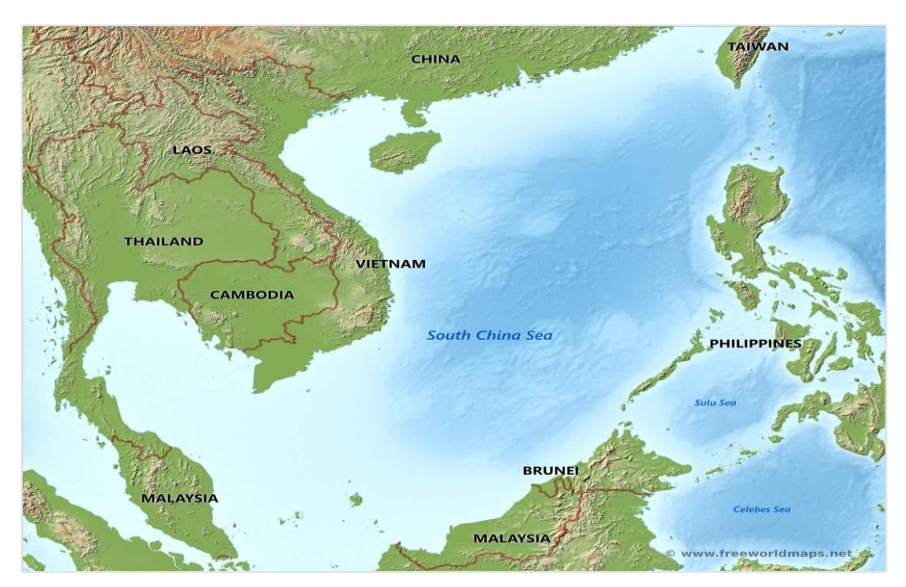

Fig. 1.2. Mapa del mar del Sur de China. [2]

## **CAPÍTULO 2: DESARROLLO DEL MODELO**

#### <span id="page-14-1"></span><span id="page-14-0"></span>**2.1.Fundamentos básicos del ciclo**

El caso de estudio que nos ocupa es un ciclo orgánico de Rankine con el añadido de que se hace uso de la conversión de energía térmica oceánica u OTEC por sus siglas en inglés. El objetivo se basa en utilizar el gradiente de temperaturas que existe en los mares, haciéndose más fríos a medida que aumenta la profundidad de estos, para conseguir evaporar y condensar el fluido de trabajo. OTEC podría ser usado en otro tipo de ciclos, pero se ha comprobado que el Rankine, junto a un fluido de trabajo con un punto de ebullición bajo, es el que mejor se adecúa, permitiendo reducir el consumo interno de energía, así como dar una eficiencia exergética notablemente superior al resto de ciclos. Se habla de exergía y se hará un análisis de su rendimiento debido a que representa la parte de la energía real que es útil y da lugar a un beneficio, lo que, si se observan las diferencias de temperatura tan reducidas del ciclo, parece algo acertado.

El esquema del ciclo con sus componentes, que puede verse en la Figura 2.1, permite entender de forma sencilla el funcionamiento de este. Los números que definen cada punto del ciclo se mantendrán a lo largo de toda la memoria para explicar las diferentes fases de éste y obtener unas conclusiones. Además, se adjunta en las Figuras 2.2 y 2.3 el diagrama T-s genérico de los fluidos de trabajo secos y húmedos, respectivamente.

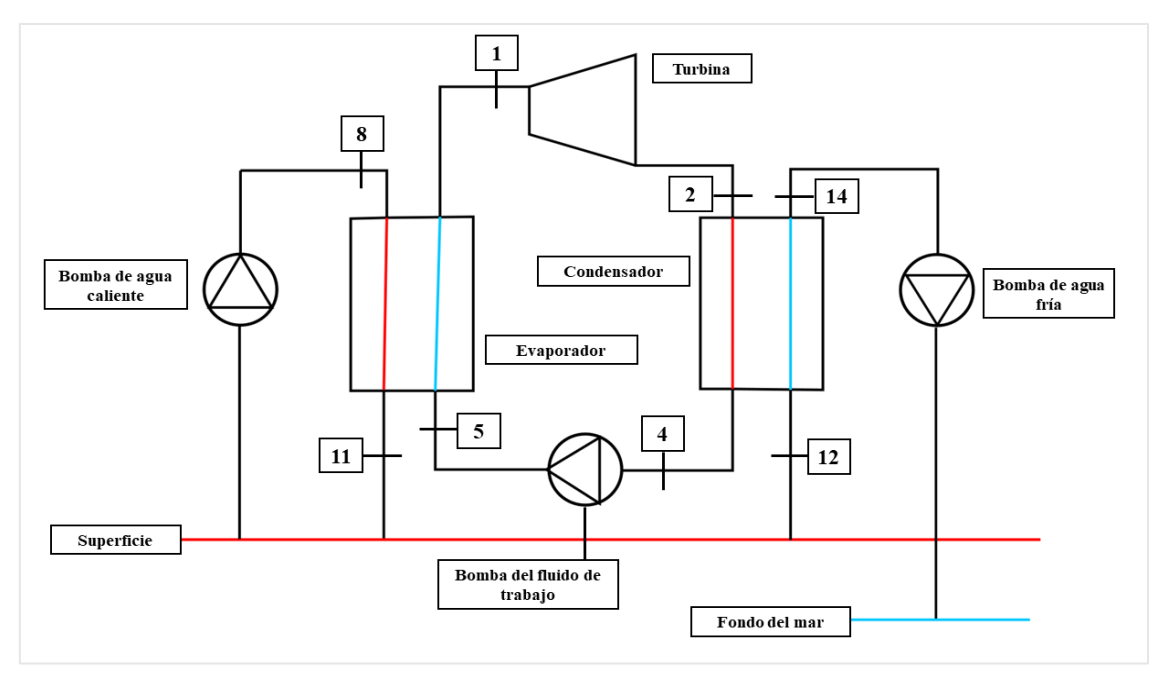

Fig. 2.1. Esquema del ciclo

Con todo lo mencionado, se puede proceder con el funcionamiento básico. El fluido de trabajo en estado líquido pasa por una bomba del punto 4 al 5 donde se comprime para llevarlo a la presión de evaporación. Llega al intercambiador de calor donde el agua de mar de la superficie hace que se caliente hasta el punto 6, se evapore hasta el 7, y

finalmente le otorga un grado de sobrecalentamiento hasta el punto 1. Es ahí cuando expande en la turbina hasta el punto 2. En este punto, el diagrama T-s de los fluidos secos difiere del de los húmedos. Los fluidos húmedos, al expandir, llegan al punto 2 en forma bifásica, condesándose parte, cosa que no ocurre con los secos, que siguen en forma de vapor. El seco, entonces, se enfría hasta llegar a la temperatura de condensación y a partir de aquí el ciclo de ambos tipos de fluidos vuelve a confluir. Condensa hasta el punto 4 donde es comprimido de nuevo por la bomba, y todo ello gracias a otro intercambio de calor con el agua del fondo del mar, que está mucho más fría que la de la superficie.

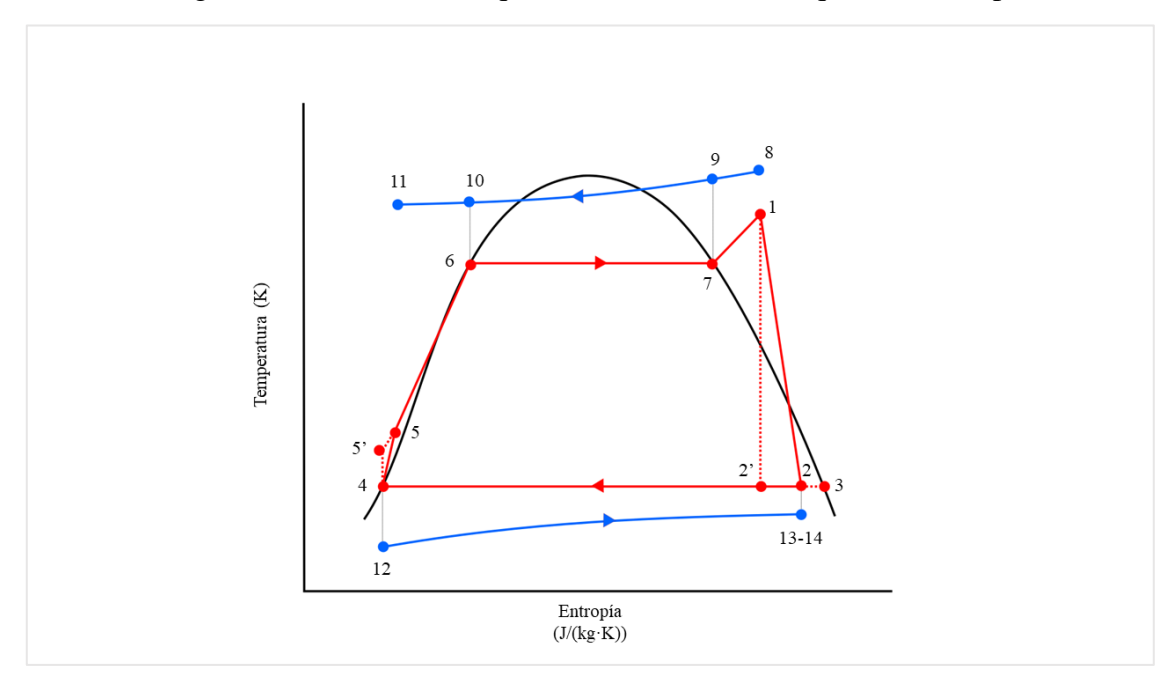

Fig. 2.2. Diagrama T-s de los fluidos de trabajo húmedos.

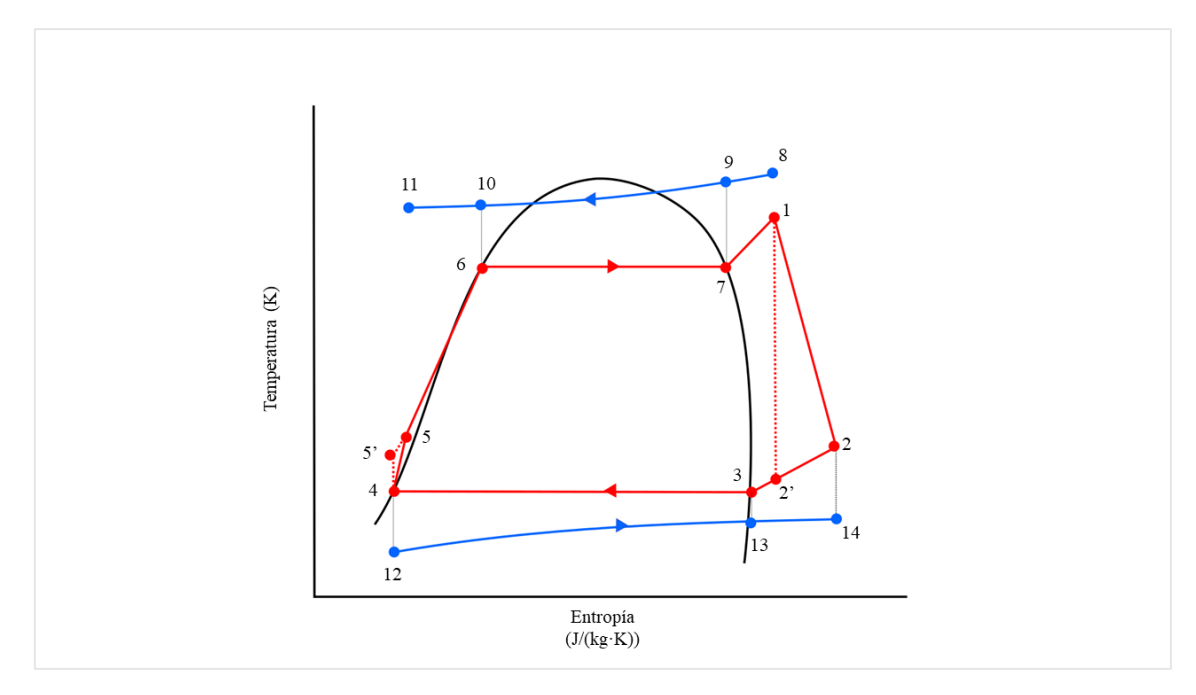

Fig. 2.3. Diagrama T-s de los fluidos de trabajo secos.

Como añadidos a los elementos básicos de un ciclo Rankine que son evaporador, condensador, bomba y turbina, tenemos dos bombas más que presurizan el agua de mar. Aparte de los elementos básicos del ciclo, se debe tener en cuenta, sobre todo para los costes, que se va a necesitar una tubería de longitud considerable para conseguir agua de mar de las profundidades. Esto supondrá costes adicionales tanto por el material, que debe ser resistente a la corrosión, en nuestro caso Titanio, para resistir la salinidad de las aguas; tanto como por las pérdidas de carga que se den a lo largo de toda la tubería que irán creciendo a medida que la longitud de la tubería lo hace también.

#### <span id="page-16-0"></span>**2.2. Procedimiento**

Se va a mostrar el desarrollo de la teoría que rige este sistema, exponiendo las variables, parámetros y pasos a seguir que serán de gran importancia en el apartado de programación, puesto que seguirá un proceso muy similar.

#### <span id="page-16-1"></span>**2.2.1. Especificaciones y asunciones de partida**

Antes de desarrollar todo el análisis termodinámico, de transferencia de calor y económico, se deben mostrar una serie de premisas y simplificaciones que se han utilizado:

- Se supone que el gasto másico de agua de mar caliente es fijo y conocido. El resto de los parámetros que se asumen de partida aparecen en la Tabla 2.1.
- El consumo de las bombas de agua de mar se calcula basándose en la pérdida de carga a lo largo de sus respectivas tuberías.
- Todo el ciclo trabaja bajo condiciones estacionaras.
- Las energías cinética y potencial son despreciables.
- Se supone que no hay pérdidas ni ganancias de calor o fluido de ningún tipo en ningún componente del ciclo.
- Todas las temperaturas que se empleen serán medias, en caso de duda.
- Los fluidos son incompresibles y sus velocidades son constantes y uniformes.
- El flujo en los intercambiadores será contracorriente.

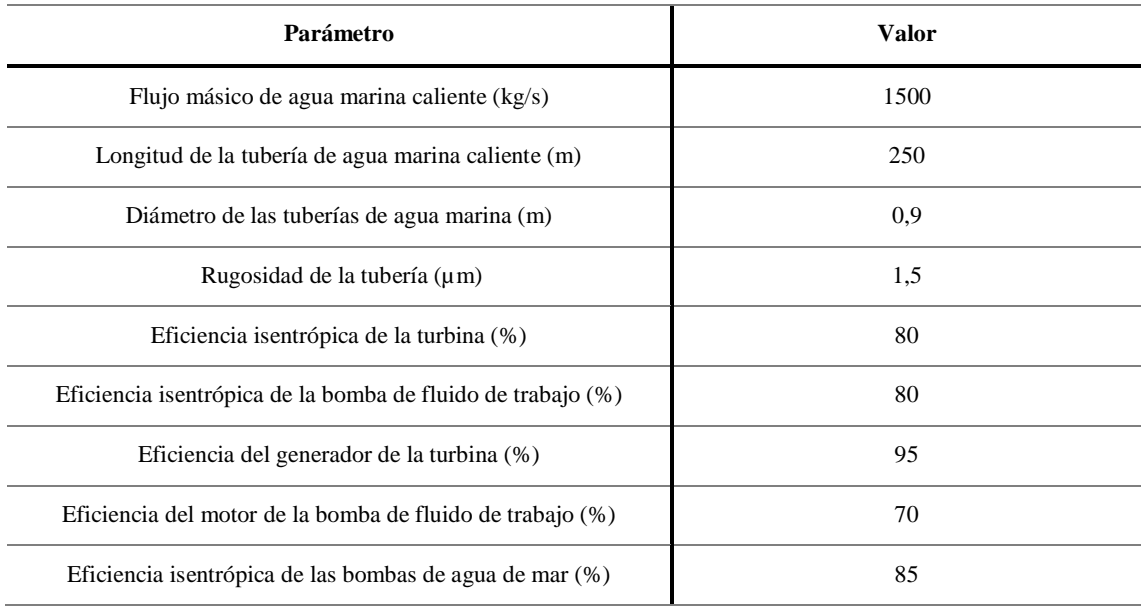

#### **Tabla 2.1. Parámetros de partida**

#### <span id="page-17-0"></span>**2.2.2. Análisis termodinámico**

La numeración seguida para los diferentes puntos del ciclo es la que se ha presentado en apartados anteriores. Se entenderá la  $h_i$ ,  $T_i$  y  $s_i$  como entalpía, temperatura y entropía en el punto i.

Comenzando por el evaporador y una vez es conocido el flujo másico de agua de mar caliente  $(\dot{m}_{ww})$ , se puede conocer el calor trasferido a lo largo del evaporador:

$$
\dot{Q}_e = \dot{m}_{ww} \cdot (h_8 - h_1) \tag{2.1}
$$

Donde 'ww' significa 'warm water'. Haciendo el mismo balance de energía del lado del fluido de trabajo se puede obtener el gasto másico de fluido de trabajo tal que:

$$
\dot{m}_r = \frac{\dot{Q}_e}{(h_1 - h_5)}\tag{2.2}
$$

Como el fluido de trabajo sale sobrecalentado del evaporador, una variable a destacar es este grado de sobrecalentamiento ('superheat' en inglés):

$$
\Delta T_{sc} = T_1 - T_7 \tag{2.3}
$$

Con todo esto se define un parámetro que será importante de cara a la programación dado que será restringido. Se trata de la diferencia mínima de temperaturas del intercambiador o 'pinch point' en inglés:

$$
\Delta T_{ppEvap} = T_{10} - T_6 \tag{2.4}
$$

Siguiendo un proceso similar al anterior pero esta vez en el condensador puede deducirse el calor transferido en el condensador del lado del fluido de trabajo:

$$
\dot{Q}_c = \dot{m}_r \cdot (h_2 - h_4) \tag{2.5}
$$

Haciendo el balance con el agua fría del fondo del mar se deduce su gasto másico:

$$
\dot{m}_{cw} = \frac{Q_c}{(h_{14} - h_{12})} \tag{2.6}
$$

Donde cw denota las siglas en inglés 'cold water'. Se calcula análogamente la diferencia mínima de temperaturas, otro parámetro importante:

$$
\Delta T_{ppCond} = T_3 - T_{13} \tag{2.7}
$$

Si se prosigue hasta analizar la turbina, se puede calcular su potencia sabiendo que el rendimiento isentrópico de la misma es conocido:

$$
\eta_{isenT} = \frac{(h_1 - h_2)}{(h_1 - h_{2i})}
$$
\n(2.8)

De donde se puede obtener  $h_2$  una vez se sabe que  $h_2$ , es la entalpía del punto 2 si el proceso de expansión fuese ideal.

Con todo lo planteado la potencia de la turbina se deduce:

$$
\dot{W}_T = \dot{m}_r \cdot (h_1 - h_2) \cdot \eta_{gen} \tag{2.9}
$$

Donde  $\eta_{gen}$  es la eficiencia del generador de la turbina.

Estando en el punto 2 y, en concreto, utilizando un fluido de trabajo húmedo, el título de vapor en este punto se calcula:

$$
\chi_2 = \frac{(h_1 - h_2)}{(h_1 - h_2)}\tag{2.10}
$$

Este será el último parámetro sometido a una restricción. El resumen de las tres restricciones termodinámicas queda tal que:

$$
\chi_2 > 0.92 \tag{2.11}
$$

$$
\Delta T_{ppCond} < 10 \, K \tag{2.12}
$$

$$
\Delta T_{ppEvap} < 10 \, K \tag{2.13}
$$

Se obtiene la potencia consumida por la bomba de fluido de trabajo ('pump' en inglés) sabiendo que  $h_{5}$ , es la entalpía en el punto 5 si el proceso fuese ideal,  $\eta_{isenP}$  es el rendimiento isentrópico del componente y  $\eta_p$ , la eficiencia de este.

$$
\dot{W}_P = \frac{\dot{m}_r \cdot (h_5 - h_4)}{\eta_P} = \frac{\dot{m}_r \cdot (h_5 - h_4)}{\eta_P \cdot \eta_{isenP}} \tag{2.14}
$$

Con el mismo objetivo, pero en las bombas de agua de mar, se calcula la caída de presión a lo largo de las tuberías de agua de mar como:

$$
\Delta P = f \cdot \frac{\rho_{sw} \cdot L \cdot V^2}{2 \cdot D} \tag{2.15}
$$

Donde  $f$  es el factor de fricción,  $\rho_{sw}$  es la densidad del agua de mar, L es la longitud de la tubería, V es la velocidad del flujo y D es el diámetro de la tubería, conocido desde el principio.

Cabe destacar que habrá una caída de presión diferente para cada una de las dos tuberías, por lo que L y V y  $f$  son diferentes para cada caso. V y  $f$  dependerán del flujo que atraviesa cada tubería. L, por su parte, será mucho mayor en el caso del agua fría dado que habrá que construir una tubería como mínimo del largo de la profundidad a la que el agua está a la temperatura que se desea. En este caso, como después el entramado de tuberías hace que sea bastante más larga que solo la profundidad, se establece una proporción entre la profundidad del agua fría y la longitud de su tubería tal que ésta última sea el doble que la anterior.

Una vez se conocen las dos pérdidas de carga, podemos calcular la potencia de cada bomba:

$$
\dot{W}_{PWW/Pcw} = \frac{\dot{m}_{cw/ww} \cdot \Delta P}{\rho_{sw} \cdot \eta_{swp}}\tag{2.16}
$$

Donde destaca el flujo másico frío o caliente, las caídas de presión antes expuestas y  $\eta_{swp}$  que es la eficiencia de la bomba de agua marina. Se debe aclarar que se darán dos potencias distintas para cada bomba.

Una vez planteadas todas las potencias y pudiéndose calcular todos los parámetros característicos del ciclo, termodinámicamente hablando, la potencia neta se describe como:

$$
\dot{W}_{net} = \dot{W}_T - \dot{W}_{PWW} - \dot{W}_{Pcw} - \dot{W}_P \tag{2.17}
$$

Y se deduce el rendimiento neto energético del ciclo:

$$
\eta_{net} = \frac{\dot{W}_{net}}{\dot{Q}_e} \tag{2.18}
$$

Se procede entonces a calcular las exergías de cada punto del ciclo para después obtener el rendimiento exergético. Sabiendo que  $T_0$ ,  $h_0$  y  $s_0$  son las condiciones del entorno que después se expondrán, podemos calcular la exergía tal que:

$$
\dot{E}_i = \dot{m}_i \cdot [(h_i - h_0) + T_0 \cdot (s_i - s_0)] \tag{2.19}
$$

Las exergías perdidas en el evaporador, condensador, turbina y bomba de fluido de trabajo son respectivamente:

$$
\dot{E}_{perdidaE} = \dot{E}_5 - \dot{E}_1 + \dot{E}_8 - \dot{E}_{11}
$$
\n(2.20)

$$
\dot{E}_{perdidaC} = \dot{E}_{12} - \dot{E}_{14} + \dot{E}_2 - \dot{E}_4
$$
\n(2.21)

$$
\dot{E}_{perdidar} = \dot{E}_1 - \dot{E}_2 - \dot{W}_T \tag{2.22}
$$

$$
\dot{E}_{perdidaP} = \dot{E}_4 - \dot{E}_5 + \dot{W}_P \tag{2.23}
$$

Las exergías transferidas tanto al sistema como fuera del sistema, respectivamente, se deducen tal que:

$$
\dot{E}_{inTOT} = \dot{E}_8 + \dot{E}_{12} + \dot{W}_P \tag{2.24}
$$

$$
\dot{E}_{outTOT} = \dot{E}_{11} + \dot{E}_{14}
$$
\n(2.25)

Por tanto, se define el rendimiento exergético del ciclo como:

$$
\eta_{exerg} = 1 - \frac{\dot{E}_{outTOT} - \sum \dot{E}_{perdida\_i}}{\dot{E}_{inTOT}} \tag{2.26}
$$

Este parámetro será de gran importancia dado que como se verá más adelante formará parte de una de las dos funciones objetivo que se deberá optimizar, maximizándola todo lo posible.

#### <span id="page-20-0"></span>**2.2.3. Análisis de la transferencia de calor en los intercambiadores**

Se procede ahora a exponer los cálculos más relacionados con la transferencia de calor que permiten obtener las áreas de los intercambiadores; datos muy importantes para el cálculo de los costes que se planteará en el siguiente apartado.

En un intercambiador de calor existen diferentes zonas según el estado del líquido que los atraviesa. Por ejemplo, en el evaporador se tiene una primera zona de precalentamiento, otra de evaporación donde ocurre el cambio de fase y una última de sobrecalentamiento. En el condensador pueden existir dos zonas, la de enfriamiento y la de condensación. Sin embargo, en el caso de los fluidos de trabajo húmedos solo está presente la de condensación, como ya se explicó anteriormente. Estas zonas tendrán métodos de cálculo de sus respectivas áreas diferentes.

Es importante presentar que  $\Delta T_{lmi}$  es la diferencia logarítmica media de temperaturas de la zona del intercambiador (i) que se está estudiando definida como:

$$
\Delta T_{lmi} = \frac{\Delta T_{m\'axima} - \Delta T_{m\'inima}}{\ln \frac{\Delta T_{m\'axima}}{\Delta T_{m\'inima}}}
$$
\n(2.27)

Los elementos que componen esta fórmula se entienden si se observa la Figura 2.4 y como se describe en detalle en [3], donde está representada la variación de las temperaturas del fluido caliente y frío en el que ninguno está cambiando de fase, por ejemplo.  $\Delta T_{\text{maxima}}$ representa la mayor diferencia de temperaturas presente y  $\Delta T_{minima}$ , la mínima.

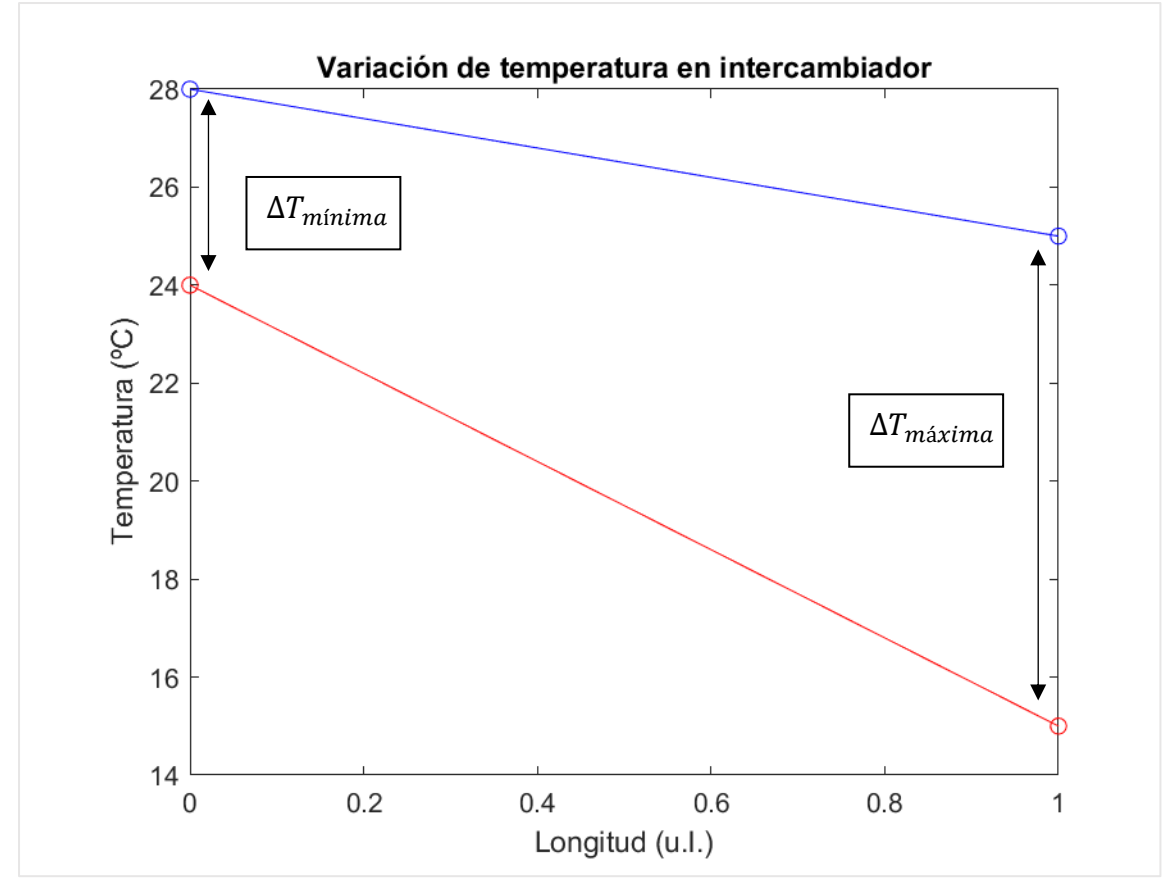

Fig. 2.4. Variación de la temperatura en una zona de un intercambiador

Si se llama  $A_i$  al área de la zona del intercambiador bajo estudio y  $U_i$  al coeficiente global de transferencia de calor correspondiente, se conoce el calor transferido en una zona del intercambiador como:

$$
\dot{Q}_i = U_i \cdot A_i \cdot \Delta T_{lmi} \cdot F \tag{2.28}
$$

Donde  $F$  es un factor de corrección para los casos en los que el flujo no es contracorriente ni paralelo. Como en este caso se tiene que el flujo es contracorriente, su valor es la unidad. Como se han obtenido los calores para el evaporador y el condensador, así como se pueden conocer todas las variables termodinámicas del ciclo, es posible calcular la diferencia logarítmica media de temperaturas y  $U_i$  para deducir el valor de las áreas de transferencia de cada zona de ambos intercambiadores. Sin embargo, la obtención de este

último parámetro, el coeficiente de transferencia no es algo trivial y para lo que se sigue la siguiente formula:

$$
\frac{1}{U_i} = \frac{1}{\alpha_r} + \frac{1}{\alpha_{sw}} + \frac{\delta}{\lambda_e} + r
$$
\n(2.29)

Donde  $\alpha_r$  y  $\alpha_{sw}$  son los coeficientes de transferencia de calor para el fluido de trabajo y el agua de mar,  $\delta$  es el grosor de los materiales,  $\lambda_e$  la conductividad térmica de los mismos  $y r$  la resistencia de ensuciamiento.

A su vez, cada variable aquí expuesta se obtiene por medio de diferentes correlaciones y su cálculo difiere para cada zona del intercambiador. Esto hace que el cálculo sea tedioso y si se piensa en la posterior programación que se pretende, esto puede suponer unos tiempos de espera muy superiores a lo esperado.

Sin embargo, se pueden obtener directamente las áreas totales de cada intercambiador en función de la velocidad del fluido empleado para refrigerar o evaporar el fluido de trabajo, es decir, la velocidad del agua de mar fría y caliente para el condensador y evaporador respectivamente. Todo esto es posible gracias a las correlaciones deducidas mediante un ajuste de mínimos cuadrados de multitud de pruebas y resultados que se presenta en [4] y resulta tal que:

$$
U_{evaporador} = 4798 \cdot v_{ww}^{0,5353} \tag{2.30}
$$

$$
U_{condensador} = 4145 \cdot v_{cw}^{0,3693} \tag{2.31}
$$

Todos estos coeficientes y exponentes se obtienen de manera empírica como se menciona en el párrafo anterior.

Con los flujos másicos de agua de mar fría y caliente, la densidad del agua de mar y el área de la tubería obtenida mediante el diámetro ya conocido, se puede calcular el coeficiente global de transferencia de calor para cada intercambiador, y después haciendo uso de (2.28) se deducen las áreas pertinentes. La diferencia logarítmica media de temperaturas se hará entonces respecto a la totalidad del intercambiador y no a una sola zona, al igual que el calor utilizado también será el total,  $\dot{Q}_{e}$  y  $\dot{Q}_{c}$  según la nomenclatura utilizada.

#### <span id="page-22-0"></span>**2.2.4. Análisis económico**

Con las áreas características de cada intercambiador de calor, se puede iniciar entonces el cálculo del coste de la planta.

Primeramente, se hace una aproximación de los costes de compra  $(C_c)$  tanto directos como indirectos de cada elemento de la central térmica. Se tienen en cuenta solo aquellos elementos considerados como principales o que tienen un efecto grande en el coste. Esta primera aproximación se deduce según unos coeficientes obtenidos en [1] de forma

empírica, de la misma manera que el resto de los coeficientes que se presentan más adelante.

$$
\log C_c = 4,6656 - 0,1557 \cdot \log A_i + 0,1547 \cdot (\log A_i)^2 \tag{2.32}
$$

Donde  $A_i$  es el área de intercambio de calor del evaporador o el condensador.

Para las turbinas:

$$
\log C_c = 2{,}6259 + 1{,}4398 \cdot \log W_i - 0{,}1776 \cdot (\log W_i)^2 \tag{2.33}
$$

Para las bombas de agua marina:

$$
\log C_c = 3.892 + 0.0536 \cdot \log \dot{W}_i + 0.1538 \cdot (\log \dot{W}_i)^2 \tag{2.34}
$$

Y para la bomba de fluido de trabajo:

$$
\log C_c = 3,8696 + 0,3161 \cdot \log W_i + 0,122 \cdot (\log W_i)^2 \tag{2.35}
$$

En todos los casos,  $\dot{W}_i$  es la potencia consumida o producida de cada bomba o de la turbina, respectivamente.

Una vez obtenido el coste de compra, para hacerlo más realista se incluyen otros costes con el de mantenimiento u operación en lo que se denomina el coste global  $(C_a)$ . Esto se hace de nuevo con un ajuste empírico.

$$
C_g = C_c \cdot (R_1 + R_2 \cdot F_M \cdot F_P) \tag{2.36}
$$

Donde  $R_1, R_2$  y  $F_M$  son constantes cuyo valor es 0,96, 1,21 y 4,6 respectivamente para la turbina y 1,89, 1,35 y 2,36 para todas las bombas.  $F_p$  es un factor de corrección de presión que se asume unitario.  $F_M$  es la corrección del material.

Estos costes se calculan según unas constantes y deducciones del año 2001. Para adaptarlo a la actualidad se utiliza el Chemical Engineering Plant Cost Index (CEPCI) que nos ofrece unos parámetros para adaptar nuestro modelo al año 2017 de forma que:

$$
C_{g2017} = C_{g2001} \cdot \frac{CEPCI_{2017}}{CEPCI_{2001}}
$$
 (2.37)

Valiendo  $CEPCI_{2017}$  y  $CEPCI_{2001}$  623,5 y 397 respectivamente.

Para finalizar, queda un último gasto que calcular y es el de la tubería de agua de mar que, al ser tan extensa y estar hecha de titanio para evitar la corrosión, supone una parte muy significativa del coste total de la planta. Para conseguir un coste que se acerque de manera aproximada a la realidad, se ha adaptado un precio obtenido en el artículo [4] para que sea posible utilizarla en este estudio.

En el artículo se expone que el coste de la tubería son 5 millones de euros. La tubería empleada mide 3000 m y tiene un diámetro de 2,5 m. Las dimensiones de la tubería de

este estudio son más reducidas por lo que es necesario adaptar este precio. Si se dividen los 5 millones de euros entre la longitud de la tubería se obtiene el precio por metro, pero con un diámetro mayor que los 0,9 m que se suponen en este estudio. Si se hace una relación entre las áreas transversales de ambas tuberías se deduce que el área de material de la tubería de referencia es unas 3 veces mayor que la tubería que se quiere utilizar. De esta forma, dividiendo el precio por metro de tubería por 3, se puede obtener un coste por longitud de tubería adaptado para este estudio  $(C_{tubmul})$ . Con lo que:

$$
C_{g\;tuberia} = C_{tubpul} \cdot (L_{cw} + L_{ww}) \tag{2.38}
$$

Donde  $L_{ww}$  y  $L_{cw}$  son las longitudes de tubería de agua de mar caliente y fría obtenidas en apartados anteriores.

Sumando todos los costes generales de los intercambiadores, las bombas, la turbina y la tubería se obtiene el coste total  $(C_{total})$ .

Para poder comparar el coste de esta planta con otras que empleen diferente tecnología o produzcan más potencia, se utiliza el coste nivelado de la energía o LCOE por sus siglas en inglés. Básicamente consiste en comparar el coste de la central con la energía que genera. Esto se hace siguiendo la fórmula:

$$
LCOE = \frac{C_{total} \cdot FRC + COM}{t_{op} \cdot \dot{W}_{net}} \tag{2.39}
$$

El LCOE será la segunda función objetivo que se tratará de minimizar todo lo posible, por lo que es un parámetro importante dentro de este estudio.

Se entiende el FRC como el factor de recuperación del capital, el cual se calcula tal que:

$$
FRC = \frac{i \cdot (1+i)^{TV}}{(1+i)^{TV} - 1}
$$
\n(2.40)

Donde TV es el tiempo de vida de la central e 'i' es el interés, suponiendo ambos como 20 años y un 4,9 %, respectivamente.

COM es el coste de operación y mantenimiento general de la central y se asume como un 1,5% de la inversión inicial total. El  $t_{op}$  es el tiempo de operación anual de la planta y se establece en las 7000 horas anuales.

Es importante comentar, pese a que se remarcará más adelante en el comentario de los resultados, que estos costes son de carácter orientativo. Es evidente, y se menciona en todos los artículos que se han presentado, que es una deducción empírica y por tanto está sujeta a errores. Sin embargo, es lo suficientemente adecuada como para dar una idea aproximada de los costes y, sobre todo, permite observar a la perfección cómo varían en base a los cambios en las condiciones del entorno o en las variables.

Con todo lo expuesto, se puede proceder a programar el código que hará funcionar el interfaz.

#### <span id="page-25-0"></span>**2.3. Estrategia en la programación**

#### <span id="page-25-1"></span>**2.3.1. Algoritmos de optimización**

Antes de comentar las partes del código que resultan más importantes, es necesario aclarar cuáles son los problemas y algoritmos de optimización, además de su funcionamiento general.

Los problemas de optimización aparecen innumerables veces no sólo en Ingeniería, sino también en áreas totalmente diferentes como la Economía. En estos problemas no solo se trata de encontrar una solución, sino que se busca la mejor, es decir, aquella que, por ejemplo, minimice un coste o maximice la eficiencia. En general, como partes importantes de un problema de optimización se encuentran:

- Variables: son los parámetros de los que se desconoce su valor y los cuales serán manipulados por el algoritmo, probando diferentes combinaciones de estos para encontrar el óptimo. Forman lo que se conoce como vector de decisión o vector de variables y estarán acotadas por unos límites concretos cada una.
- Restricciones: son una serie de ecuaciones o inecuaciones, lineales o no lineales, que restringen el campo de resultados y a las que se tienen que someter las variables. Si una solución no cumple las restricciones, entonces es que no es una solución válida para ese modelo con dichas restricciones. Suelen atender a limitaciones físicas o económicas, las cuales son necesarias para no obtener soluciones no factibles en la vida real.
- Función objetivo: es una combinación de las variables que habrá que maximizar o minimizar. Según el valor que toma esta función para cada vector de variables, el algoritmo elegirá unos u otros para proseguir durante las generaciones siguientes basándose en si favorecen la minimización o maximización.

Sin embargo, en problemas mucho más complejos que el expuesto como ejemplo no resulta sencillo resolver o si quiera acercarse a la solución óptima. Para ello, se desarrollaron y se siguen desarrollando los algoritmos de optimización. Estos son unas herramientas matemáticas que permiten obtener un máximo o un mínimo de una función de forma mucho más eficiente y exacta que los métodos convencionales. Se basan en métodos matemáticos más o menos complejos que encuentran con suma rapidez esos puntos óptimos.

Por lo general, estos algoritmos parten de un vector de soluciones inicial, que se entiende como la generación número 0, elegido normalmente al azar entre unos valores extremos. Comprueban entonces que este vector cumple la restricción y calculan el valor de la función objetivo. Después, por medio de diferentes métodos, modifican el vector original dando lugar a la generación 1, repitiendo el proceso mencionado. Esto se hace de forma masiva probando con multitud de vectores a la vez y modificando todos ellos a lo largo de las diferentes generaciones. Pero esta modificación del vector no es al azar, sino que se suelen priorizar aquellos vectores que según avanzan en el tiempo consiguen un gradiente positivo en la función objetivo, es decir, que siguen un camino que disminuye o aumenta su valor, según estemos minimizando o maximizando.

Algunos parámetros característicos del algoritmo pueden ser por ejemplo el tamaño de la población, dado que el algoritmo prueba con un número limitado de posibilidades; el número máximo de iteraciones, buscando evitar que entre en un bucle; incluso parámetros como el factor de mutación en los algoritmos denominados genéticos, que imitan los métodos de replicación de los genes para pasar de una generación a otra.

En el caso de este estudio, por diversas razones, el problema es bastante más complejo que el puesto de ejemplo. Las restricciones que se establecen no son independientes ni lineales, la función objetivo no es única, sino que se tienen dos. Además, estas funciones objetivo no están formadas directamente por las variables, sino que son el resultado de todo un desarrollo termodinámico, de transferencia de calor y económico. Por si fuera poco, no se puede maximizar una función sin perjudicar a la otra. Si se maximiza la eficiencia exergética, automáticamente se estará maximizando, o al menos aumentando el coste. Y al revés, si se minimiza el coste, estaremos perjudicando a la eficiencia, que será más pobre. Esto último supone que no existe un punto óptimo que favorezca a ambas funciones objetivo por lo que tendremos un conjunto de diferentes soluciones.

Todos estos contratiempos hacen que el único algoritmo que se adapta bien a estas peticiones es el algoritmo de Matlab 'paretosearch'. Toda la información obtenida sobre el uso de esta herramienta puede encontrarse en *Mathworks* [5]. Este algoritmo se basa en la técnica de búsqueda de patrones y tras las diferentes generaciones forma lo que se conoce como frontera de Pareto, una curva en la que se sitúan todas las posibles soluciones del algoritmo antes mencionadas, desde la más eficiente exergéticamente hablando hasta la que posee el mínimo coste. Esto supone que devolverá un amplio vector de soluciones con sus respectivos valores de función objetivo. Se elegirá una de ellas según unas condiciones subjetivas, dado que no existe una solución óptima única. Habrá que elegir entre un mayor coste o una menor eficiencia, o equilibrar ambos u otras combinaciones según las restricciones externas que se tengan. Puede optarse por una solución geométrica donde se elige aquella solución cuya posición se distancie lo menos posible de la solución óptima ideal. En la Figura 2.5 se aprecia mejor este concepto, donde

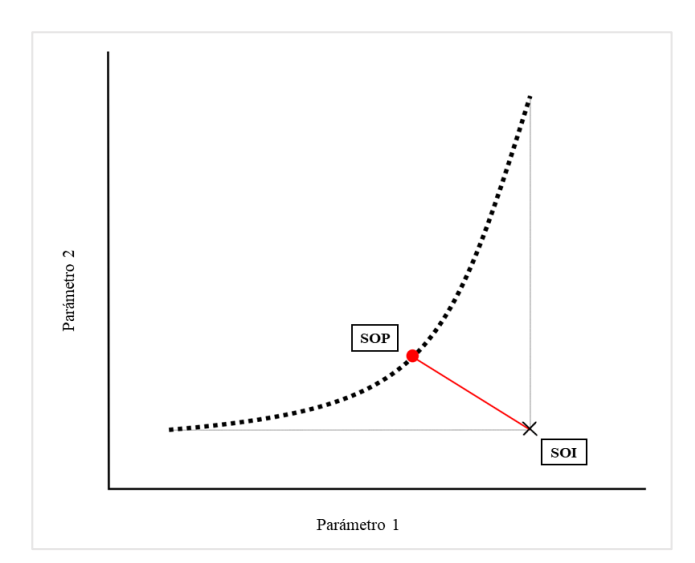

Fig. 2.5. Curva de Pareto genérica.

SOI es la solución óptima ideal y SOP es la solución óptima de Pareto según este criterio. En la Figura 2.5 puede verse un ejemplo generalizado claro de esta frontera o curva.

Para entender el funcionamiento concreto de este algoritmo se adjunta un flujograma en la Figura 2.6 que sintetiza el proceso general que sigue. Básicamente se trata de en generar una serie de vectores de variables para después comprobar que cumplen las restricciones establecidas. Una vez hecho esto, se evalúan las funciones objetivo y se asegura de que esta solución se encuentra dentro de la frontera de Pareto. Cada vez que alguna de estas condiciones no se cumple se producen nuevas generaciones por procesos de entrecruzamiento, mutación, depuración, etc. Siempre teniendo en cuenta cómo de bien han funcionado los vectores de las generaciones anteriores para poder mejorar con cada una al avanzar entre estas generaciones. El primer vector de variables se produce totalmente al azar dentro de los límites establecidos. El proceso termina cuando se consigue el número de puntos de la curva de Pareto requerido.

<span id="page-27-0"></span>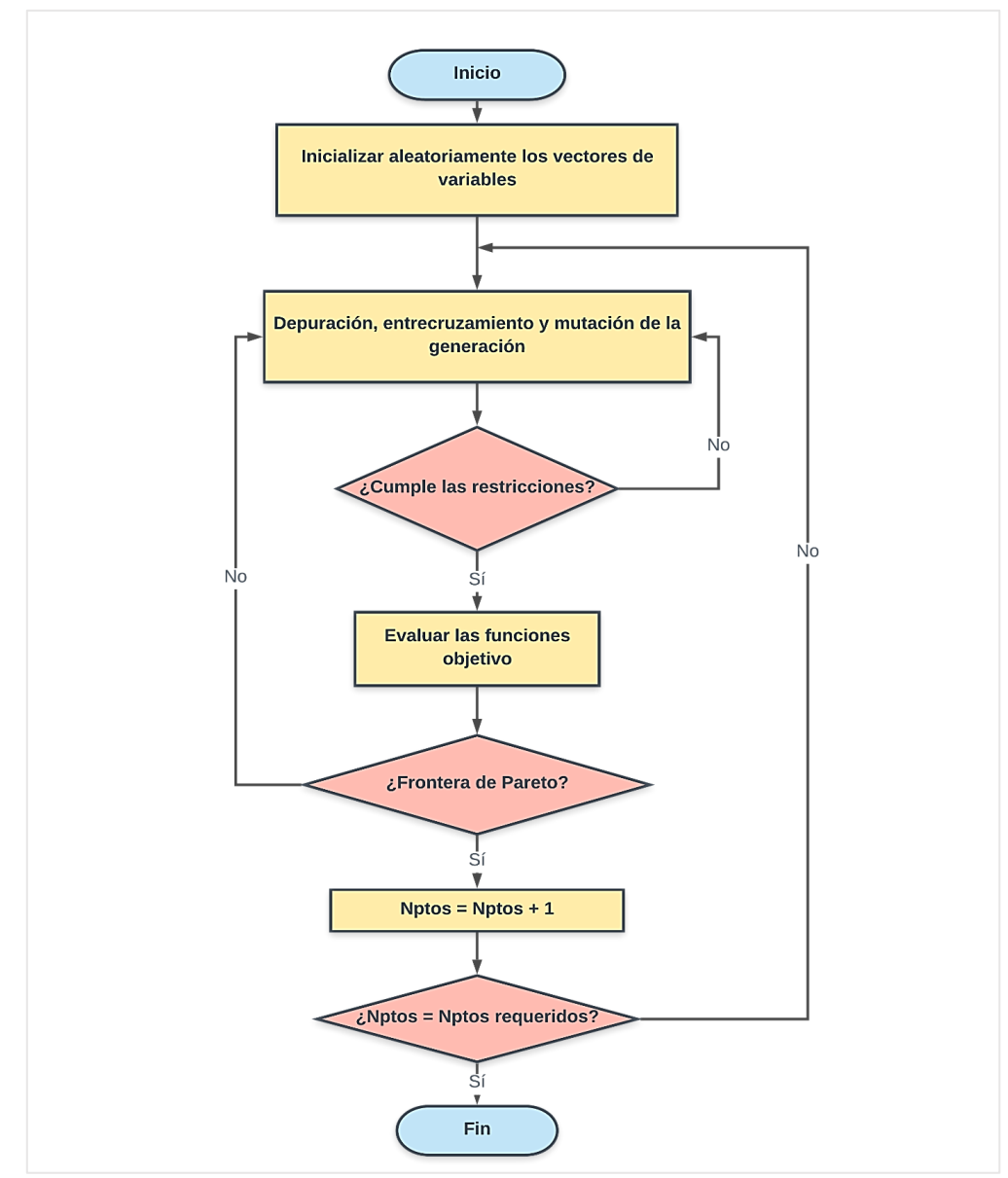

Fig. 2.6. Flujograma del algoritmo de optimización.

#### **2.3.2. Estructura del código del algoritmo**

Partimos de un vector de 6 variables de decisión tal que:

$$
x = [T_{6-7}, T_{3-4}, T_{11}, T_{14}, \Delta T_{sc}, Prof]
$$

Por orden de izquierda a derecha, temperatura de evaporación, de condensación, de salida del agua marina del evaporador, de salida del agua marina del condensador, grado de sobrecalentamiento y profundidad del agua de mar fría. En el código se las llamará según la posición que ocupan en el vector de decisión:

$$
x=[x_1\,,x_2\,,x_3\,,x_4\,,x_5\,,x_5,x_6\,]
$$

Estas variables tienen unos límites superior e inferior como se muestra en la tabla 2.2.

| <b>Variable</b>                                     | Límite inferior | Límite superior |
|-----------------------------------------------------|-----------------|-----------------|
| Temperatura de evaporación (°C)                     | 19              | 26              |
| Temperatura de condensación (°C)                    | 7               | 14              |
| Temperatura de salida del agua de mar caliente (°C) | 22              | 27              |
| Temperatura de salida del agua de mar fría (°C)     | 6               | 11              |
| Grado de sobrecalentamiento $(C)$                   | $\Omega$        |                 |
| Profundidad del agua de mar fría (m)                | 400             | 1600            |

**Tabla 2.2. Límites superior e inferior de las variables elegidas**

Además, se toman como datos de partida los anteriormente expuestos en la Tabla 2.1.

El algoritmo elegido se divide en la estructura que se observa en la Figura 2.7, donde:

• La función nonlcon(x) es donde deben escribirse las restricciones no lineales, como las características de nuestro problema. En concreto, no se tienen solo unas restricciones simples, sino que se han organizado por bloques, puesto que son producto de un desarrollo termodinámico, ya presentado en la primera parte de la presente memoria. Como ejemplo, se tienen las ecuaciones del evaporador. Tras un pequeño desarrollo de unas cuantas ecuaciones, se llega a la mínima diferencia de temperaturas, que está acotada según el fabricante. En este caso se establece que debe ser menor que 5ºC. Al acotar ese valor, todo el grupo anterior de ecuaciones queda delimitado de alguna manera a su vez. Esto mismo se hace con el condensador, y en el caso de los fluidos de trabajo húmedos también se acota el título de la turbina, que debe ser mayor de 0,92. Con todo esto nos quedan tres acotaciones que derivan del desarrollo termodinámico. A su vez, se imponen unas restricciones a las potencias obtenidas para evitar resultados incoherentes que surgen en un porcentaje pequeño de las veces debido a la aleatoriedad del algoritmo, así como tratando de eliminar aquellas soluciones que serían imposibles de llevar a cabo en la práctica por necesitar unas áreas de intercambiador de calor infinitamente grandes, por ejemplo. Con todas estas

nuevas restricciones consigue depurarse correctamente el vector de soluciones óptimo, evitando así soluciones inútiles.

- La función objval(x) almacena la expresión de las funciones objetivo, f1 y f2. Estas son, de nuevo, el final de un gran desarrollo de todo tipo que incluye incluso a las restricciones antes mencionadas que habrá que recalcular puesto que no está diseñado el algoritmo para poder recibir datos entre las diferentes funciones que la conforman. Pese a ello, esto no afecta demasiado al tiempo que dedica el programa a resolver este problema, como se verá más adelante.
- Paretosearch utiliza diferentes entradas entre las que se encuentran objval $(x)$  y nonlcon(x). Además, requiere el tamaño del vector de decisión (en nuestro caso, 6), el número de puntos que se van a representar en la curva de Pareto (cuantos más se pidan, más tardará el algoritmo, pero aumentará la precisión también), límites superior e inferior de las variables y multitud de ajustes en función de lo que el usuario quiera que muestre al finalizar.

```
opts ps =
optimoptions('paretosearch','Display','off','PlotFcn','pspl
otparetof');
opts ps.ParetoSetSize = npts;
[x ps2, fval ps2, \sim, psoutput2] =
paretosearch(@objval,6,[],[],[],[],lb,ub,@nonlcon,opts ps);
sol= [x_ps2, fval_ps2];
```
- Asimismo, se emplean gran cantidad de funciones auxiliares que permiten agilizar cálculos repetitivos y tener un código más ordenado que ayude a la comprensión de su funcionamiento:
	- o ExergyCalc: realiza el cálculo de las exergías en cada punto.
	- o Entropycalc: realiza el cálculo de las entropías en cada punto.
	- o Powercalc: calcula todas las potencias de interés.
	- o Fffcalc: para el cálculo del factor de fricción en las tuberías.
	- o Logmeantempdif: cálculo de la diferencia de temperatura logarítmica media.
	- o Calcareas: cálculo de los coeficientes globales de transferencia de calor y las áreas de los intercambiadores.
	- o Splinessw: permite obtener las temperaturas del fondo oceánico, como se explicará a continuación.
	- o Calculadora: empleada para calcular los costes de la planta y recalcular las potencias.

Con todo lo expuesto el problema quedaría planteado y preparado para que sea resuelto en Matlab.

```
function F=obival(x)function [Cineq, Ceq]=nonlcon(x)
%AUXILIARES
function [E,s]=exergyCalc(h,T0,mr,mww,mcw,pevap,pcond,Patm,s,n)
function s=entropycalc(T, pevap, pcond, Patm, s, n, Xtur)
function [Wt,Wp,Wwwp,Wcp,Wnet]=powercalc(h,efgen,mr,mcw,mww,rendpump,f,D,densw,Lww,Lcw,rendswp)
function f=fffcalc(Recw, Reww)
function lmtd=logmeantempdif(To,Ti,to,ti)
function [Ueva, Ucond, Aeva, Acond]=calcareas(lmtd, Qc, Qe, vcw, vww)
function [yy]=splinessw(Pmar)
function [potencias, costes]=calculadora(x)
```
Fig. 2.7. Estructura general del algoritmo

#### <span id="page-30-0"></span>**2.3.3. Detalles del código**

En este subapartado se van a mencionar ciertas características de algunas líneas del código que pueden ser conflictivas o que tienen alguna peculiaridad digna de destacar. El resto de código consiste simplemente en reproducir los pasos del análisis termodinámico, de transferencia de calor y económico tal cual se expone al principio de la memoria.

• Para todos los cálculos de propiedades de algún punto del ciclo se ha hecho uso de CoolProp, de acuerdo con lo indicado en [6]. Es una herramienta muy útil ya que contiene una base de datos sobre los diferentes estados de multitud de sustancias entre las que se encuentran nuestros fluidos de trabajo. No así el agua de mar, lo cual obliga a instalar unas librerías públicas, que se pueden descargar en [7] para poder usar sus propiedades. Aun así, se ha comprobado que, si se utiliza agua pura y se realizan unos ajustes en la densidad y poder calorífico según la salinidad y la profundidad, visto más en detalle en [8], los resultados son muy parejos, por lo que no sería necesario.

Para hacer uso de esta herramienta es necesario instalar un enlace con Python, puesto que el grueso de su funcionamiento lo hace en este lenguaje de programación. Es por eso por lo que en el código aparece con frecuencia la línea:

import py.CoolProp.CoolProp.PropsSI

Puesto que es necesaria para que Matlab reconozca a Python y utilice sus servicios.

También es necesario instalar el add-on de optimización para que todo funcione correctamente.

Un pequeño defecto de esta herramienta es que no acepta entradas de tipo vector, es decir, que solo puede hacer los cálculos con entradas enteras. No se le puede dar un vector con varias temperaturas y presiones para obtener sus respectivas

entalpías, por ejemplo. Es por ello por lo que cada vez que se hace uso de CoolProp, es necesario un bucle 'for' como este:

```
for i=1:1: n
  h(i,1) = PropsSI('H','P', pevap(i),'T',T(i,1),fluido);
end
```
- Para deducir la entalpía ideal del punto 2, en la práctica se podría consultar un diagrama T-s con el fin de encontrar el punto a la presión de condensación que tiene la misma entropía que el punto 1, es decir, una línea vertical. En programación, tuvo que obtenerse primeramente la entalpía del punto 1, para después con ella y con la presión obtener la entalpía ideal del punto 2. Para el punto 5 se pudo utilizarse las fórmulas de líquido ideal caloríficamente perfecto.
- En relación a la profundidad del agua del mar, variable, y la longitud de la tubería de agua fría, se estableció que la relación entre ambas era proporcional, siendo la longitud el doble que la profundidad para el ejemplo que se mostrará, para tener en cuenta el resto de tubería que conforma el sistema.

Para conseguir la temperatura del agua a la profundidad dada fue necesario obtener unos datos aproximados de la relación de estos dos parámetros en el mar elegido para el estudio con el fin de después aplicarle unos splines interpoladores cúbicos con la función *spline* que sirven para formar la curva que se observa en la Figura 1.1 antes expuesta, de forma que sea lo más real posible. Este trabajo lo realiza la función "splinessw" como se mencionó anteriormente.

- Como cabe esperar, es necesario vectorizar todas y cada una de las ecuaciones dado que se trabaja constantemente con matrices, no con elementos enteros simples. Así, además, lo requiere paretosearch.
- Dado que paretosearch minimiza las funciones objetivo, será válido sin hacer ninguna modificación para el LCOE, pero no para la eficiencia exergética, dado que esta última se quiere maximizar. Es por esto por lo que habrá que introducir el valor de este parámetro cambiado de signo, dado que maximizar una función es igual a minimizar su opuesta:

 $max[f(x)] = min[-f(x)]$  $F1 = -$ (rendex)

#### <span id="page-31-0"></span>**2.4. Presentación del interfaz**

En el presente apartado se mostrará la apariencia del interfaz, así como sus diferentes funcionalidades. Se ha optado por un diseño sencillo e intuitivo con diferentes opciones que permiten que sea una aplicación útil tanto para usuarios expertos como inexpertos. Se han añadido además multitud de figuras y esquemas que permiten entender mejor qué datos se están introduciendo y qué se pretende obtener.

Todo el trabajo de esta aplicación se ha realizado con el "Appdesigner" de Matlab, una herramienta, que, aun siendo muy sencilla, permite generar unos interfaces de alto nivel y de forma muy rápida. En la Figura 2.8 se muestra la ventana general de construcción de la aplicación donde se pueden ir añadiendo los diferentes elementos que aparecen a la izquierda a nuestro interfaz, así como pasar a la vista de código si se prefiere trabajar con el código de Matlab. A continuación, se describen cada una de las ventanas diseñadas junto a su funcionamiento. Esta aplicación será empleada para obtener gran cantidad de los resultados de esta memoria.

|                                                                                                    |                                                                                                    |                                                                                                    | A App Designer - C:\Users\adminastorga\Documents\MATLAB\AppTom\appprueba.mlapp*                                                                                                    |                                    | α                                                                                                    |
|----------------------------------------------------------------------------------------------------|----------------------------------------------------------------------------------------------------|----------------------------------------------------------------------------------------------------|----------------------------------------------------------------------------------------------------|------------------------------------|----------------------------------------------------------------------------------------------------|
| <b>DESIGNER</b>                                                                                                    | <b>CANVAS</b>                                                                                                    |                                                                                                    |                                                                                                    |                                    | $C$ 0<br>$\overline{m}$ 6<br>- ⊵                                                                                                    |
| ы<br>no.<br>Save<br>$+0+$<br>$\overline{\phantom{a}}$<br><b>ALIGN</b><br><b>FILE</b><br>appprueba.mlapp* x                | <b>Jo</b>                                                                                                    | Eventy<br><b>d</b> Apply Horizontally<br>Same Size Grouping<br>- Apply Vertically<br>ARRANGE<br><b>SPACE</b>                 | Show grid<br>Show alignment hints<br>$\tau$<br>Snap to grid<br>Show resizing hints<br>Run<br>$10^{-4}$<br>Interval:<br>۰<br><b>VIEW</b><br><b>RUN</b>                                                                                                    |                                    |                                                                                                    |
| <b>COMPONENT LIBRARY</b>                                                                                                  |                                                                                                    |                                                                                                    |                                                                                                    | Design View<br>Code View           | <b>COMPONENT BROWSER</b>                                                                                                    |
| Search                                                                                                    |                                                                                                    | $\rho \equiv \mathbb{B}$                                                                                                    |                                                                                                    |                                    | Search                                                                                                    |
| COMMON<br>$\overline{\sim}$<br>Axes<br>30<br>Date Picker<br>labo<br>Edit Field (Text)<br>$\frac{a}{b}$<br><b>List Box</b> | $\frac{1}{\sqrt{2}}$<br>Button<br>$\frac{a}{b}$ .<br>Drop Down<br>$\stackrel{\circ}{\sim}$<br>Image<br>$_{\odot\rm b}^{\odot\rm a}$<br>Radio Button<br>Group | $\overline{\vee}$<br><b>Check Box</b><br>$123$<br><b>Edit Field</b><br>(Numeric)<br>Α<br>Label<br>$\frac{\pi}{12}$<br>Slider | CICLO ORGÁNICO BASADO EN CONVERSIÓN DE ENERGÍA TÉRMICA OCEÁNICA<br>Fluido de trabajo<br>R717<br>R <sub>152a</sub><br>Eficiencia generador (%)<br>95<br>R134a<br>80<br>Eficiencia Turbina (%)<br><b>R227ea</b><br><b>R600a</b><br><b>R601</b><br>1500<br>Flujo masico agua caliente<br>Algoritmo de optimizacion<br>100<br>Nº ptos<br>250<br>L tuberia (m)<br>D tuberia (m)<br>0.9<br><b>U</b> START<br>T amc (°C)<br>28 | Eficiencia bomba am (%)<br>85<br>⇐ | app.R600aButton<br>app.R601Button<br>app.STARTButton<br>app.AlgoritmodeoptimizacionLabel<br>app.NptosEditField<br>app.OptimizacinMItipleButton<br>app.INFOButton<br>▼ app.RightPanel<br>app. Image<br>app.TwwEditField<br>app.LEditField<br>app.DEditField<br>app.EfturEditField<br>app.EfpumpEditField<br>app.EfgenEditField<br>app.EfmotpumpEditField<br>app.EfswpumpEditField<br>app.mwwEditField |
| $\boxed{0}$                                                                                                    | $\frac{\sin \theta}{2}$                                                                                                    | $\frac{123}{12}$                                                                                                    | 80<br>Eficiencia Bomba FT (%)<br>Coptimización Múltiple                                                                                                    |                                    | app.CICLOORGNICOBASADOENCONVE                                                                                                    |
| Spinner                                                                                                    | <b>State Button</b>                                                                                                    | Table                                                                                                    | Eficiencia motor bomba FT (%)<br>70                                                                                                    |                                    | Inspector   Callbacks                                                                                                    |
| E<br><b>Text Area</b><br> 4                                                                                               | 国<br>Toggle Button<br>Group                                                                                                    | $\mathbb{B}^{\mathbb{D}}$<br>Tree                                                                                            | ? INFO                                                                                                    |                                    | $\rho$ $\Xi$ $\frac{a}{z}$<br>Search<br>Label<br>Flujo masico agua c<br>$\blacktriangleright$ VALUE<br>1500<br>Value<br>$\sqrt{2}$<br>                                                                                                    |

Fig. 2.8. Ventana principal del appdesigner.

En la Figura 2.9 podemos ver la pantalla principal de la aplicación diseñada nada más se inicia. Está dividida en dos zonas:

La zona de la derecha muestra un esquema del ciclo sobre el que aparecen varios campos numéricos que corresponden a los diferentes parámetros que aparecen en la Tabla 2.1 y cuyos valores por defecto son los mismos que aparecen en dicha tabla, pero que el usuario puede cambiar dentro de unos límites lógicos. Cada campo numérico tiene su respectivo nombre para poder ser identificado y además se sitúa cerca del dibujo del elemento del ciclo al que pertenece, es decir, la eficiencia de la turbina se muestra junto a la turbina, por ejemplo.

La zona de la izquierda permite elegir el fluido de trabajo con el que se quiere que funcione el ciclo y debajo aparece un campo relacionado con el algoritmo que permite seleccionar el número de puntos de la curva de Pareto que el usuario desea que genere. Cabe esperar que cuantos más puntos se exijan, mayor será la potencia de cálculo necesario y, por tanto, mayor será también la demora en dar los resultados.

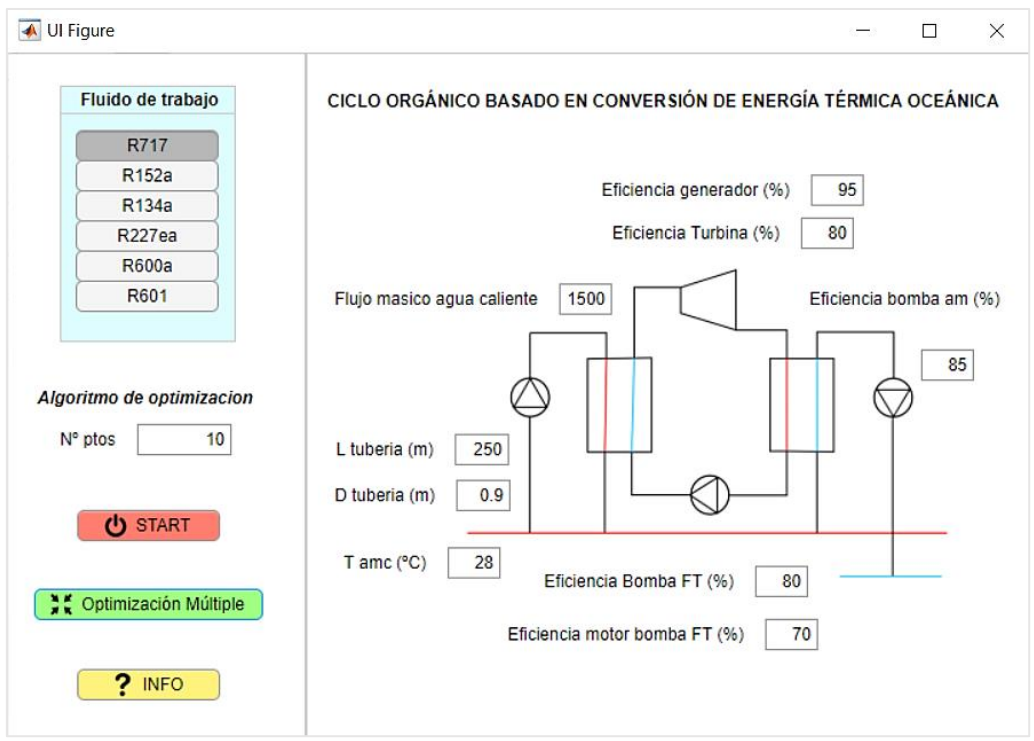

Fig. 2.9. Ventana principal del programa.

Aparecen también tres botones diferentes:

• El botón "INFO" abre una nueva pestaña como la que aparece en la Figura 2.10 donde el usuario puede consultar de manera general información sobre el algoritmo empleado y el programa en sí. Se puede leer cómo funciona el

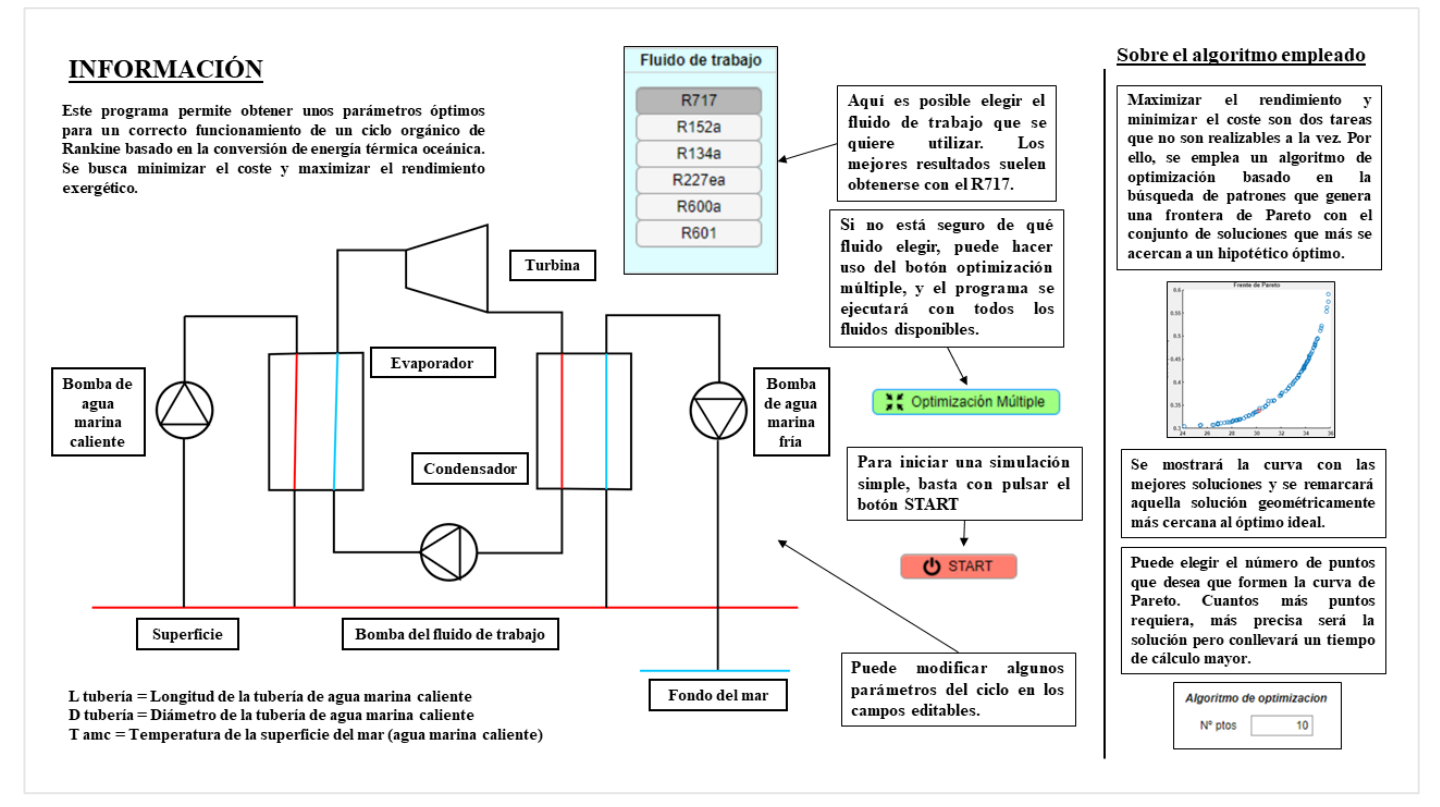

Fig. 2.10. Ventana de información.

algoritmo, qué variables se pretenden optimizar, qué significan cada uno de los campos que se pueden rellenar en la ventana anterior o los datos que se pueden obtener en la solución.

- El botón "START" lanza el algoritmo con todos los ajustes y valores que ha decidido el usuario. Abre otra ventana donde se puede ver en tiempo real el trabajo del algoritmo, observando cómo van apareciendo soluciones en un gráfico formándose la curva de Pareto, como se ve en la Figura 2.11. Esta gráfica parece estar al revés y con unos valores de rendimiento negativos, pero se debe a que, para maximizar esta función, es necesario añadirle un signo negativo, como ya se ha explicado anteriormente. Tras un tiempo de espera que no debe superar los 5 minutos se obtiene una gráfica ya depurada y con los valores correctos en la parte izquierda como se aprecia en la Figura 2.12. Simplemente se les aplica a los datos un factor de (-100) para que pasen a ser positivos y expresarlos en porcentaje. A la derecha se muestra la solución elegida con sus respectivas potencias y costes. Además, en el gráfico se puede seleccionar cualquier otra solución de la curva de Pareto para conocer sus valores característicos.
- Finalmente se encuentra el botón "Optimización múltiple" que ejecuta el mismo algoritmo que antes, pero con los seis fluidos de trabajo. Esto requiere evidentemente un tiempo de espera mayor. Después muestra las curvas de Pareto superpuestas para los tres fluidos húmedos y para los tres secos en dos graficas separadas, pudiendo comparar sus respectivos rendimientos y costes. Muestra también un conjunto de las mejores soluciones para cada fluido y al final ofrece la solución más apropiada con el fluido que mejor se comporta según las condiciones elegidas. Esta ventana puede verse en la Figura 2.13. Se analizarán y mostrarán estas gráficas junto al resto de resultados.

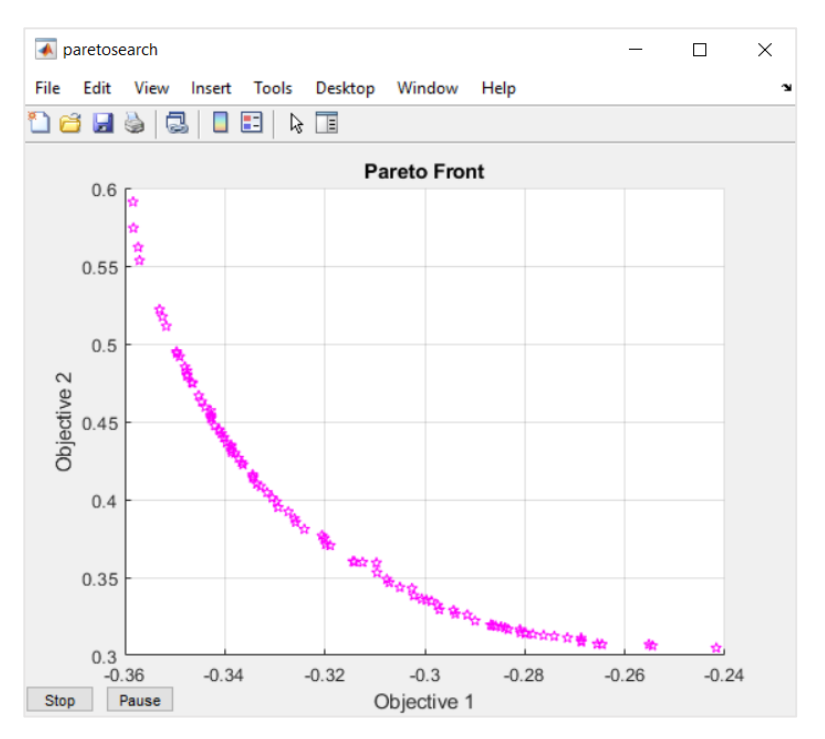

Fig. 2.11. Ventana que muestra la formación de la curva de Pareto invertida

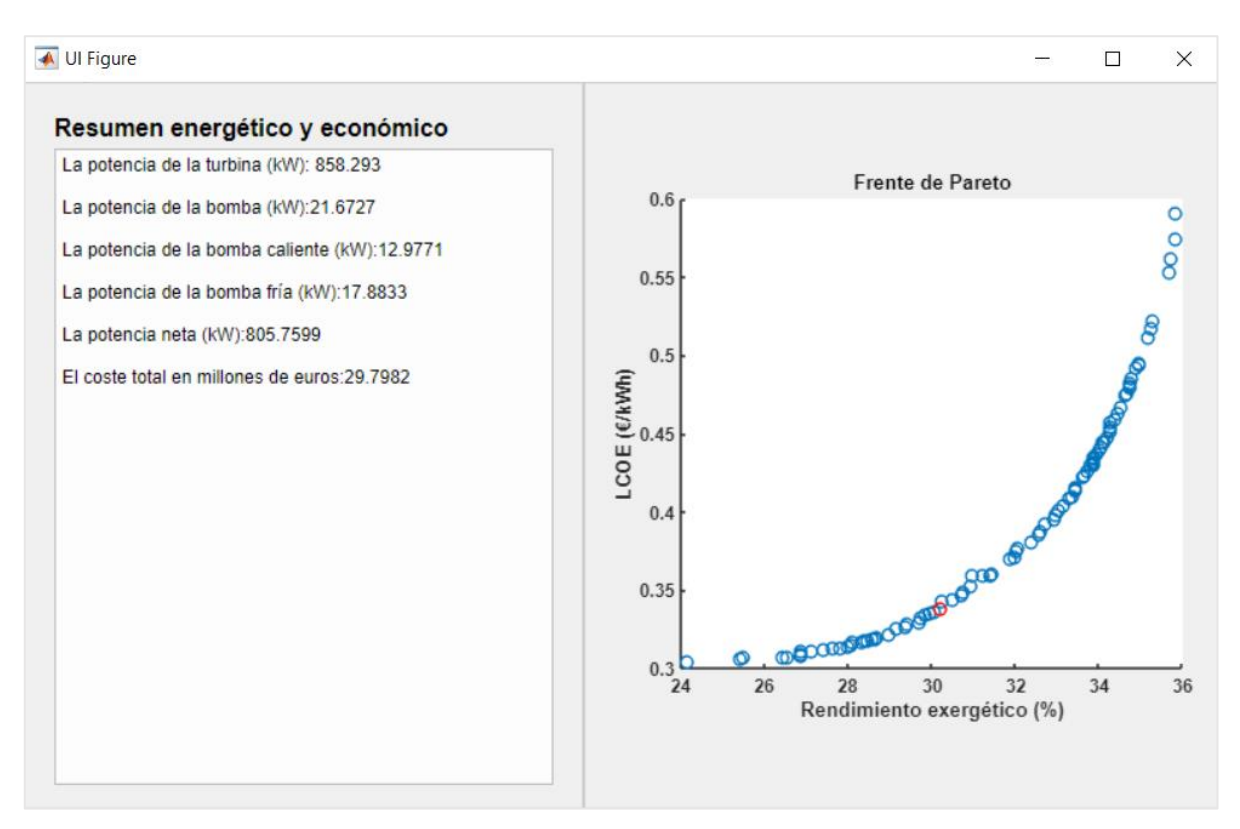

Fig. 2.12. Ventana que muestra los resultados finales al pulsar el botón START.

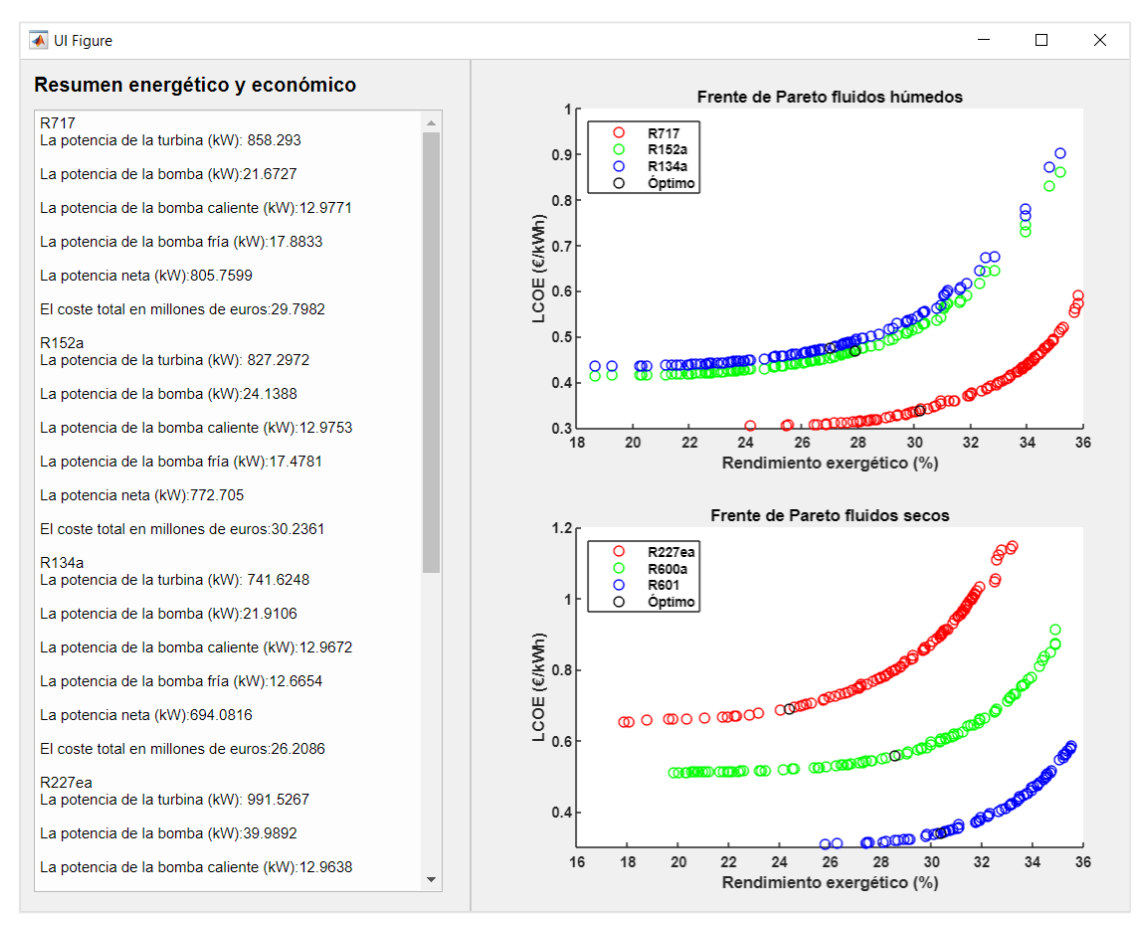

Fig. 2.13. Ventana de resultados de la optimización global.

#### <span id="page-36-0"></span>**2.5.Tiempos de ejecución**

Tratándose de un problema con un número de variables elevado y siendo tan complejo en su desarrollo, cabe esperar que los tiempos de espera del algoritmo sean elevados.

Primeramente, hay que destacar que como casi todos los algoritmos de optimización, este tiene un componente de azar que podría producir fluctuaciones en los tiempos de ejecución en algún momento, pero solamente en casos aislados. Por lo general, los tiempos de espera para obtener la gráfica de Pareto de un fluido bajo unas condiciones dadas oscilan entre los 3 y 5 minutos en un ordenador medianamente potente dependiendo del número de puntos que se desean obtener en la curva para mayor o menor precisión. Como se entenderá, estos tiempos están directamente relacionados con el tipo de ordenador que se utilice, por lo que dependiendo de donde se ejecute puede tardar más o menos. Si queremos optimizar los seis fluidos, el tiempo del proceso aumenta proporcionalmente hasta poder llegar a los 30 minutos fácilmente.

El código empleado ha sido depurado al máximo dadas las limitaciones de capacidad del ordenador que se ha utilizado para la realización de este trabajo. En versiones posteriores podrían conseguirse mejoras en este aspecto. Particularizar el algoritmo para el caso de estudio y ahorrar cálculos que se repiten o se conocen previamente permite también unos tiempos más bajos.

## **CAPÍTULO 3: RESULTADOS Y COMENTARIOS**

<span id="page-37-0"></span>En este tercer capítulo, se va a proceder a mostrar los resultados que se obtienen gracias al uso de la aplicación diseñada basada en todos los fundamentos anteriormente expuestos en apartados anteriores. Sin embargo, primeramente, se va a hacer un análisis del efecto que tienen los cambios en las diferentes variables en las funciones objetivo, pudiendo asentar una idea sobre cómo funciona este sistema y qué parámetros son más determinantes según el objetivo que se desee.

#### <span id="page-37-1"></span>**3.1. Efecto de las variables en el desarrollo del sistema**

Como se va a comprobar a continuación, cada variable de decisión elegida tiene un efecto diferente sobre las funciones objetivo. Por lo general, la influencia de cada variable es la misma para todos los fluidos de trabajo expuestos, pero aun así se expone el comportamiento de todos los fluidos empleados.

A nivel de programación, la estrategia a seguir consiste en fijar una de las variables reduciendo el número de estas a 5 y forzando a dicha variable a valer lo mismo que su límite inferior. A continuación, se corre el algoritmo encontrando su punto óptimo. Se realiza la misma operación incrementando el valor de la variable fijada en pasos discretos hasta llegar a su límite superior. Todo este proceso se realiza de nuevo para el resto de los fluidos de trabajo bajo estudio y una vez terminado se deja libre la variable analizada para fijar otra de las 5 restantes y repetir los pasos antes expuestos hasta completar las 6 variables propuestas.

Si se centra la atención en el efecto de la temperatura de condensación y evaporación del fluido de trabajo, como se puede ver en las Figuras 3.1 y 3.2, se aprecia como a medida que aumenta la temperatura de evaporación, el rendimiento exergético sube a su vez. Esto mismo ocurre cuando la temperatura de condensación decrece. Cuanto mayor es la diferencia entre estas temperaturas, el rendimiento general del ciclo aumenta como puede entenderse con el rendimiento de Carnot. Por otro lado, el LCOE traza una curva que primeramente decrece para después volver a crecer. El LCOE está directamente relacionado con la potencia neta y las áreas de los intercambiadores de calor. El fluido R717 tiene un LCOE significativamente más bajo dado que posee un calor latente de cambio de fase mayor, lo que produce que las áreas del evaporador y condensador sean mucho menores. En cuanto al rendimiento exergético, todos los fluidos se comportan de manera similar.

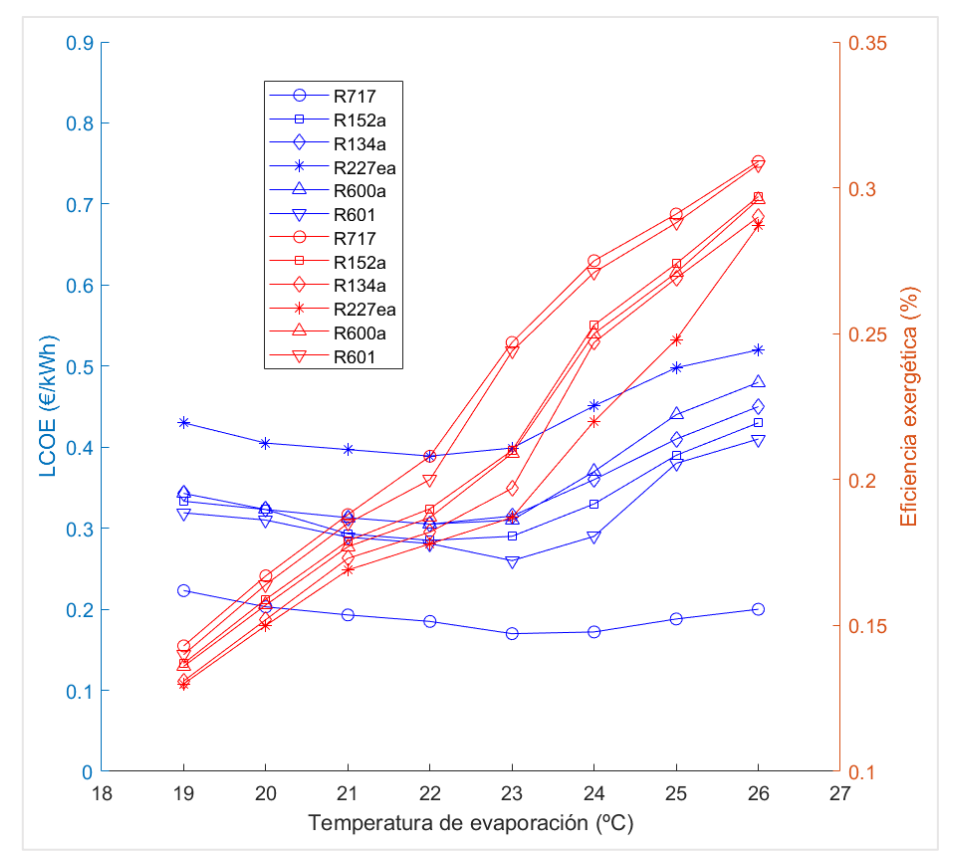

Fig. 3.1. Variación del LCOE y el rendimiento exergético con la temperatura de evaporación.

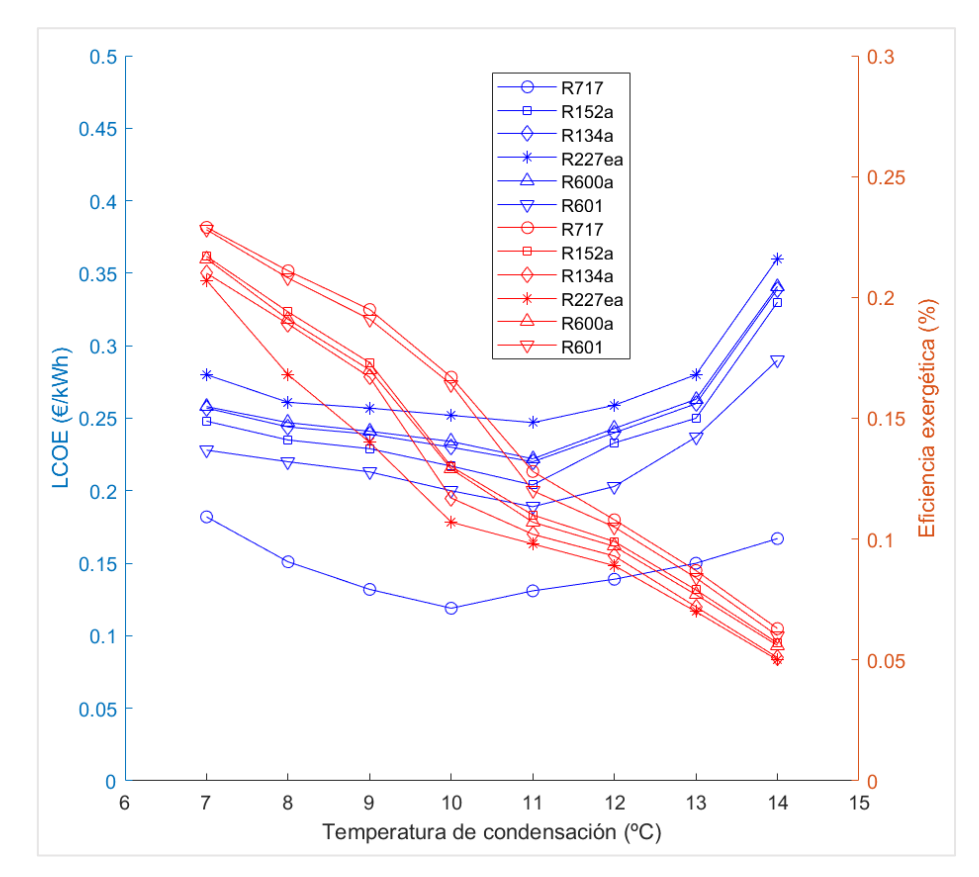

Fig. 3.2. Variación del LCOE y el rendimiento exergético con la temperatura de condensación

Observando ahora las temperaturas de salida del agua de mar del evaporador y el condensador en las Figura 3.3 y 3.4 se aprecia como con el aumento de la temperatura de salida del evaporador, el rendimiento exergético decrece mientras que ocurre lo mismo al aumentar la temperatura de salida del condensador. Esto puede ser debido a que tanto incrementar la temperatura de salida del evaporador como disminuir la del condensador produce que las pérdidas exergéticas sean mayores, aunque esto supone también que las áreas de los intercambiadores sean menores y, por ello, observemos primero un decrecimiento del LCOE, unido a que posiblemente sea necesario menor cantidad de agua de mar fría, disminuyendo en parte el consumo de una de las bombas. La subida posterior de esta función puede deberse a que un aumento de la temperatura de salida del evaporador implica que la variación de entalpía a lo largo del evaporador es menor y por tanto resulta en una menor potencia generada por la turbina. Por tanto, en el momento en el que ritmo de crecimiento del consumo de la bomba de agua marina fría supere al ritmo de decrecimiento de la potencia neta de la turbina, el LCOE comenzará a ascender. En cuanto a las diferencias entre los fluidos de trabajo, de nuevo las eficiencias exergéticas son muy similares mientras que en cuanto al LCOE, el R717 muestra un comportamiento mucho menos costoso.

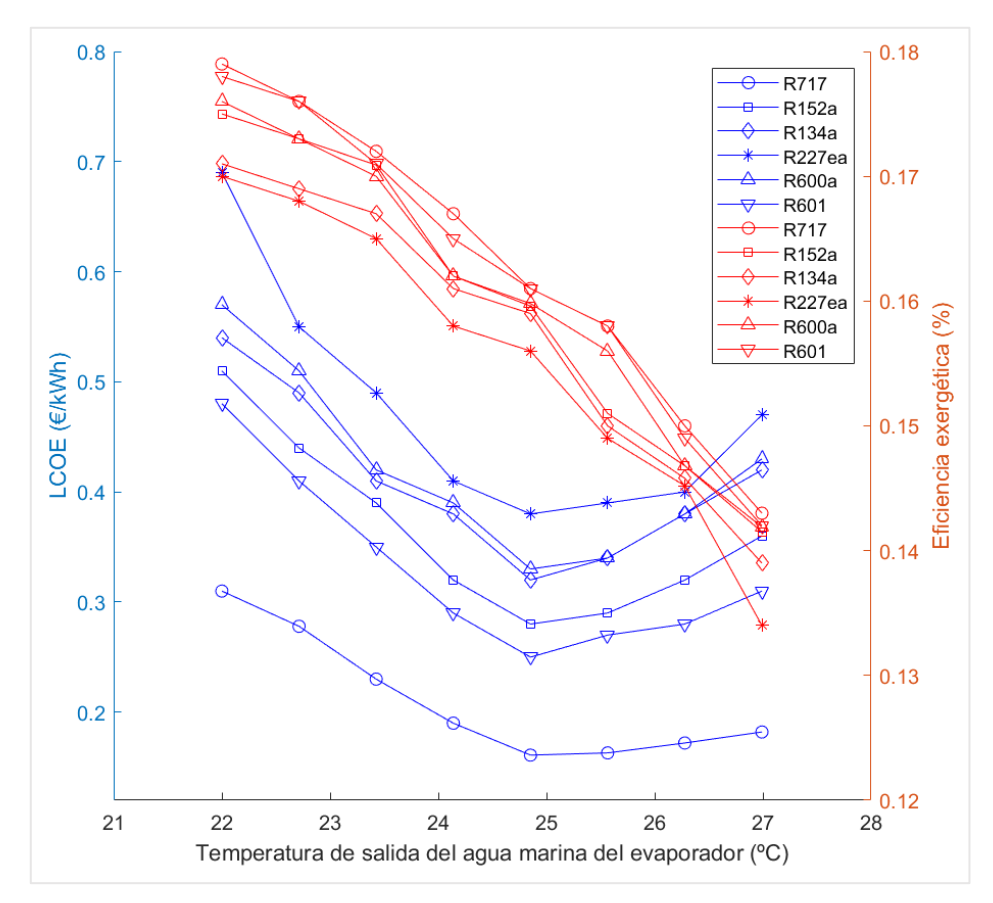

Fig. 3.3. Variación del LCOE y el rendimiento exergético con la temperatura de salida del agua marina del evaporador.

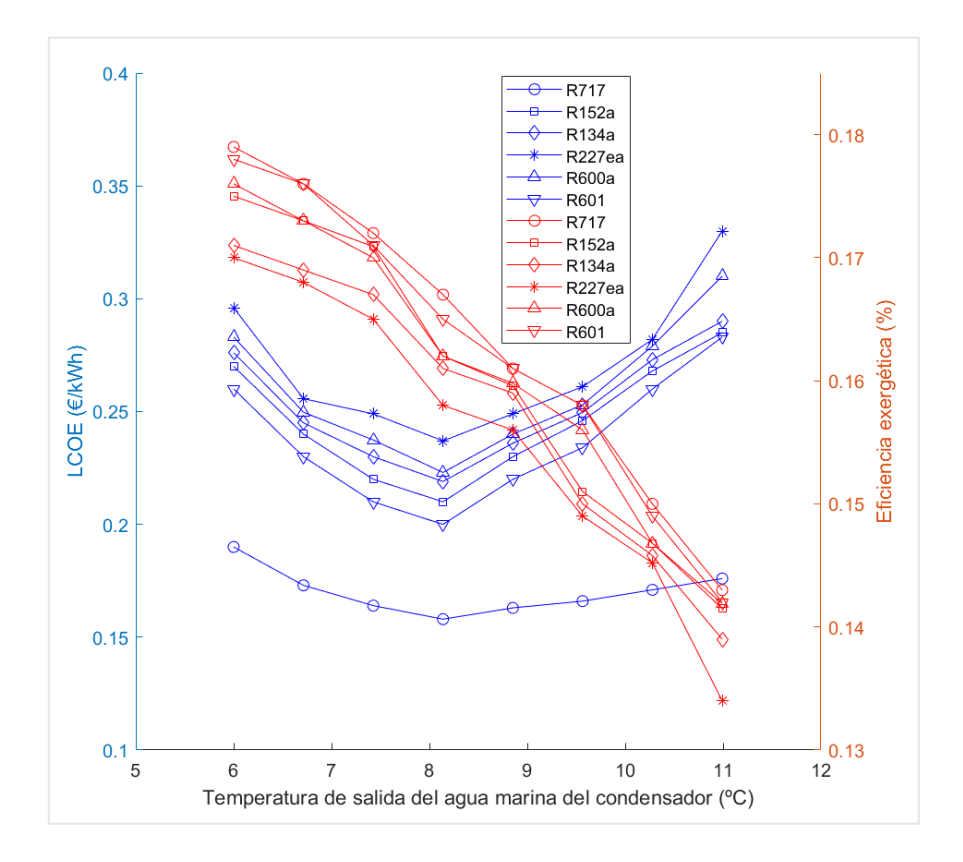

Fig. 3.4. Variación del LCOE y el rendimiento exergético con la temperatura de salida del agua marina del condensador.

En cuanto al efecto del grado de sobrecalentamiento mostrado en las Figuras 3.5 y 3.6, se aprecia un comportamiento de decrecimiento y posterior crecimiento en el LCOE provocado por razones similares a las expuestas anteriormente como el crecimiento de las áreas de intercambio de los intercambiadores a medida que aumenta esta variable. Sin embargo, se trata de las variables que menor efecto tienen en LCOE, produciendo unas variaciones mínimas. En cuanto a la eficiencia exergética es necesario señalar una diferencia notable en los comportamientos entre los fluidos de trabajo húmedos y secos. Puede entenderse que a medida que aumenta el grado de sobrecalentamiento, la turbina y el evaporador muestran un mejor funcionamiento a nivel exergético y no así el condensador, donde encontraremos más pérdidas de exergía. Es por esto por lo que, y atendiendo a los diagramas T-s de los fluidos mostrados anteriormente, los fluidos húmedos muestran un incremento de la eficiencia a medida que sube el grado de sobrecalentamiento, debido a que las pérdidas del condensador son compensadas por un notable comportamiento del evaporador y la turbina. Los fluidos secos tienen el problema de que al incrementar el sobrecalentamiento, las pérdidas en el condensador aumentan a su vez, y en mayor medida que en los húmedos, no pudiendo ser compensada por la turbina y el evaporador, produciendo la disminución de eficiencia que se observa en la Figura 3.6 El fluido R717 muestra el LCOE más bajo con diferencia y en cuanto a la eficiencia, también lidera los mejores resultados teniendo muy cerca el R601 que también tiene un comportamiento correcto, aunque no en cuanto al LCOE se refiere.

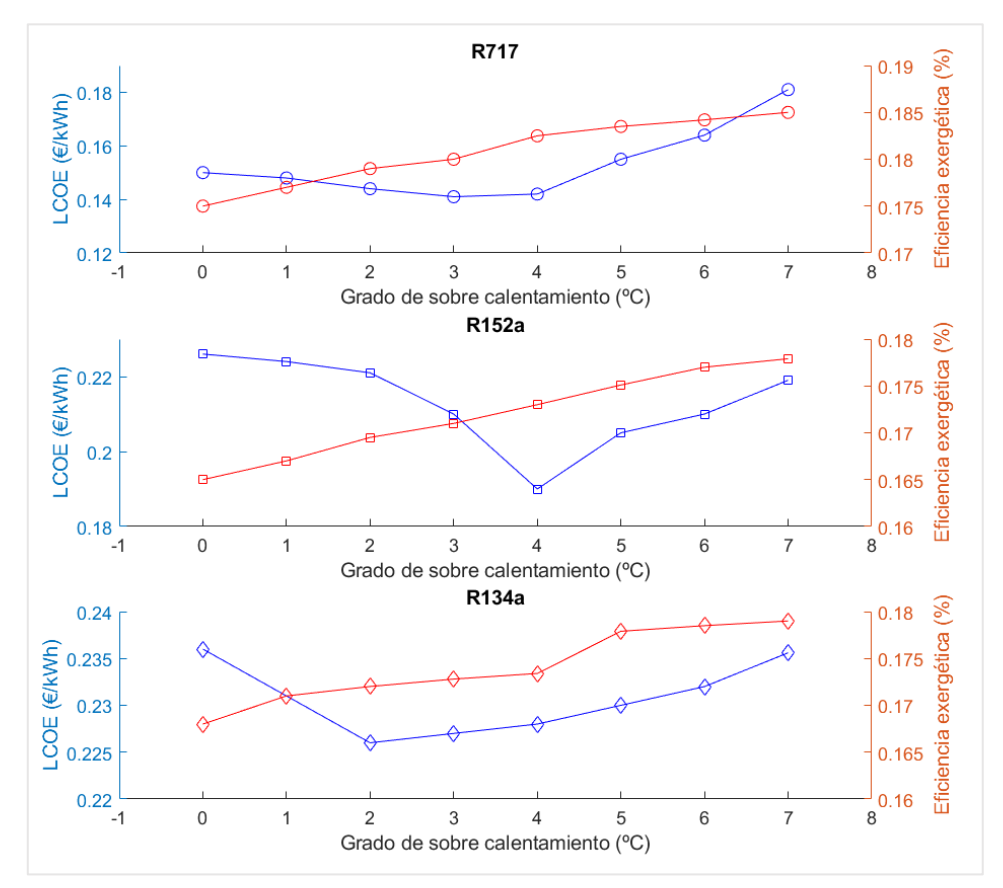

Fig. 3.5. Variación del LCOE y el rendimiento exergético con el grado de sobrecalentamiento en fluidos húmedos

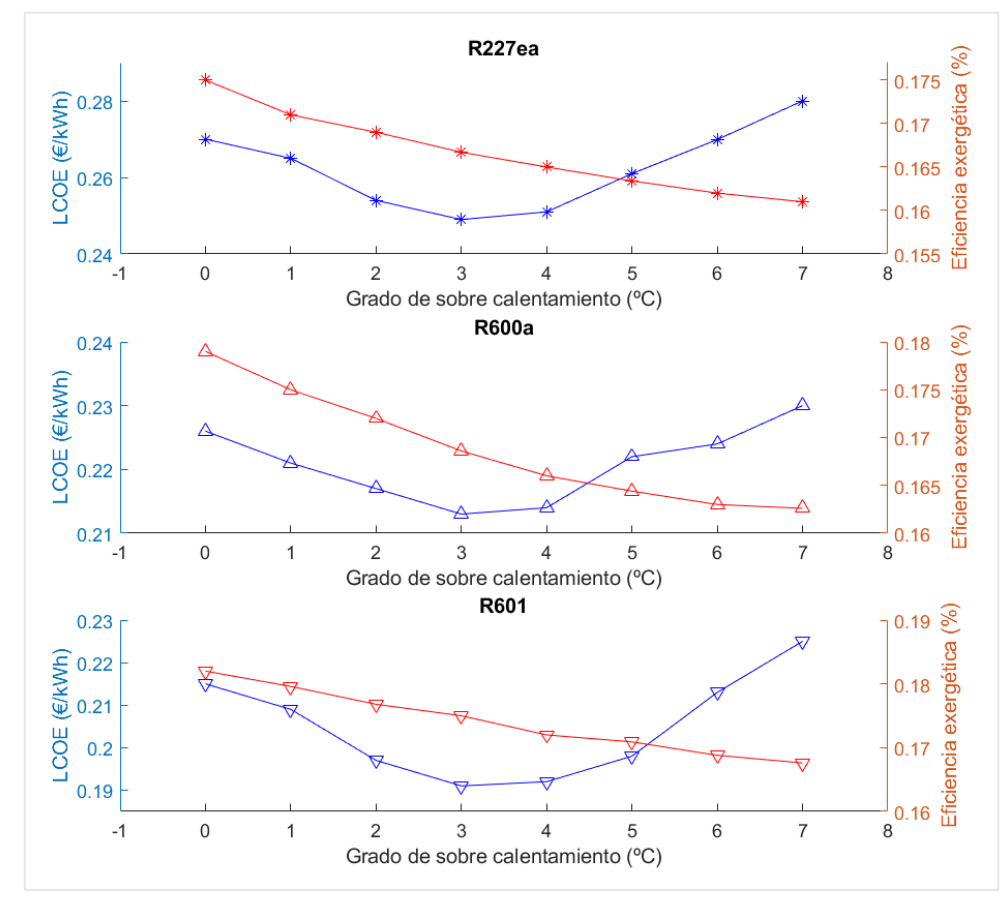

Fig. 3.6. Variación del LCOE y el rendimiento exergético con el grado de sobrecalentamiento en fluidos secos

Por último, atendiendo a la profundidad del agua de mar fría en las Figuras 3.7 y 3.8, se aprecia una subida de la eficiencia exergética a medida que se aumenta la profundidad del agua. Con este aumento, la temperatura del agua de mar fría será cada vez menor y por tanto se conseguirán reducir las pérdidas en el condensador, aumentando esta eficiencia exergética. En cuanto al LCOE, vemos como decrece inicialmente debido a este mejor funcionamiento del condensador, pero a medida que se prosigue aumentando esta variable, el LCOE tiende a estabilizarse y solo en el caso del R717, a subir de manera poco pronunciada. Esto se explica debido a que uno de los costes que más hay que tener en cuenta en este ciclo es el de la tubería de agua fría de mar, que al ser de unas dimensiones bastante amplias y estar hecha de Titanio, forma una parte importante del coste total. A medida que aumenta la profundidad, será necesario construir una tubería más grande, paliando la disminución pronunciada del LCOE. Además, a partir de los 700 metros aproximadamente, el gradiente de temperaturas es muy reducido por lo que no llega a compensar el seguir ampliando la longitud de la tubería. Pese a este comportamiento diferente del R717, aumentando su LCOE al final, sigue siendo el que menor coste conlleva de todos y ofrece unas eficiencias bastante aceptables, de nuevo, junto al R601. Sin embargo, el LCOE de este último es notablemente más elevado.

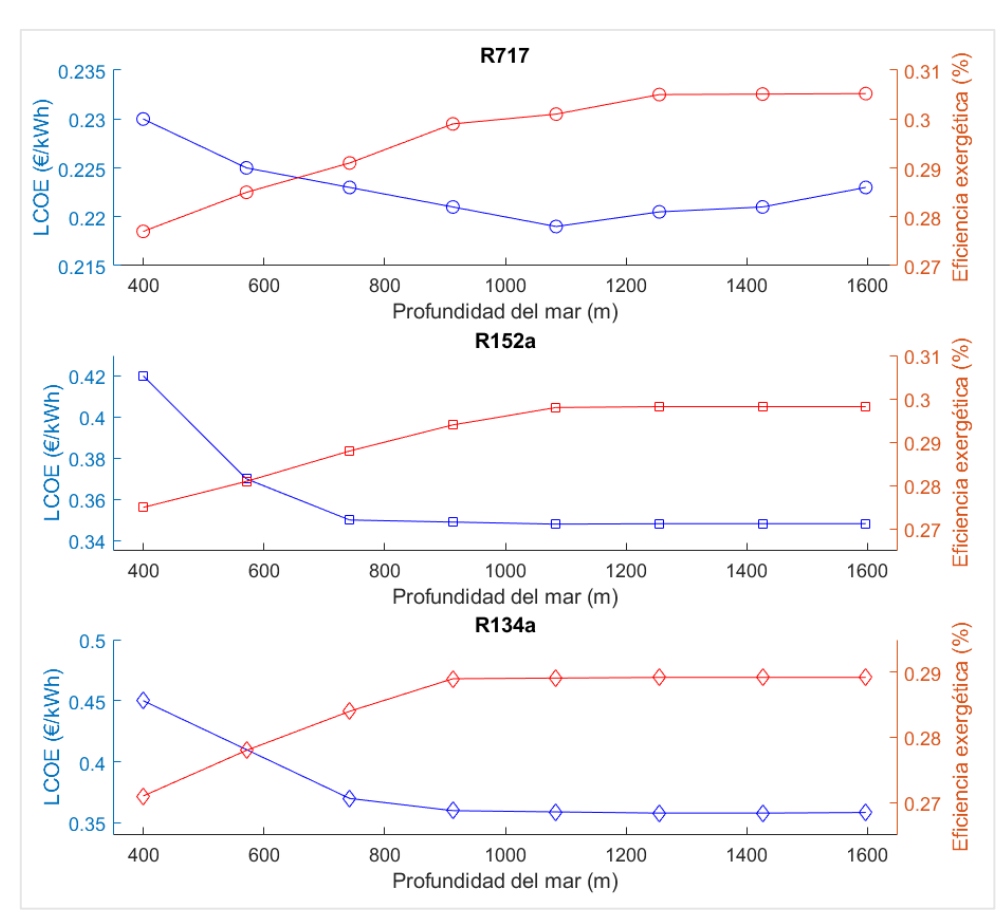

<span id="page-42-0"></span>Fig. 3.7. Variación del LCOE y el rendimiento exergético con la profundidad del mar en fluidos húmedos.

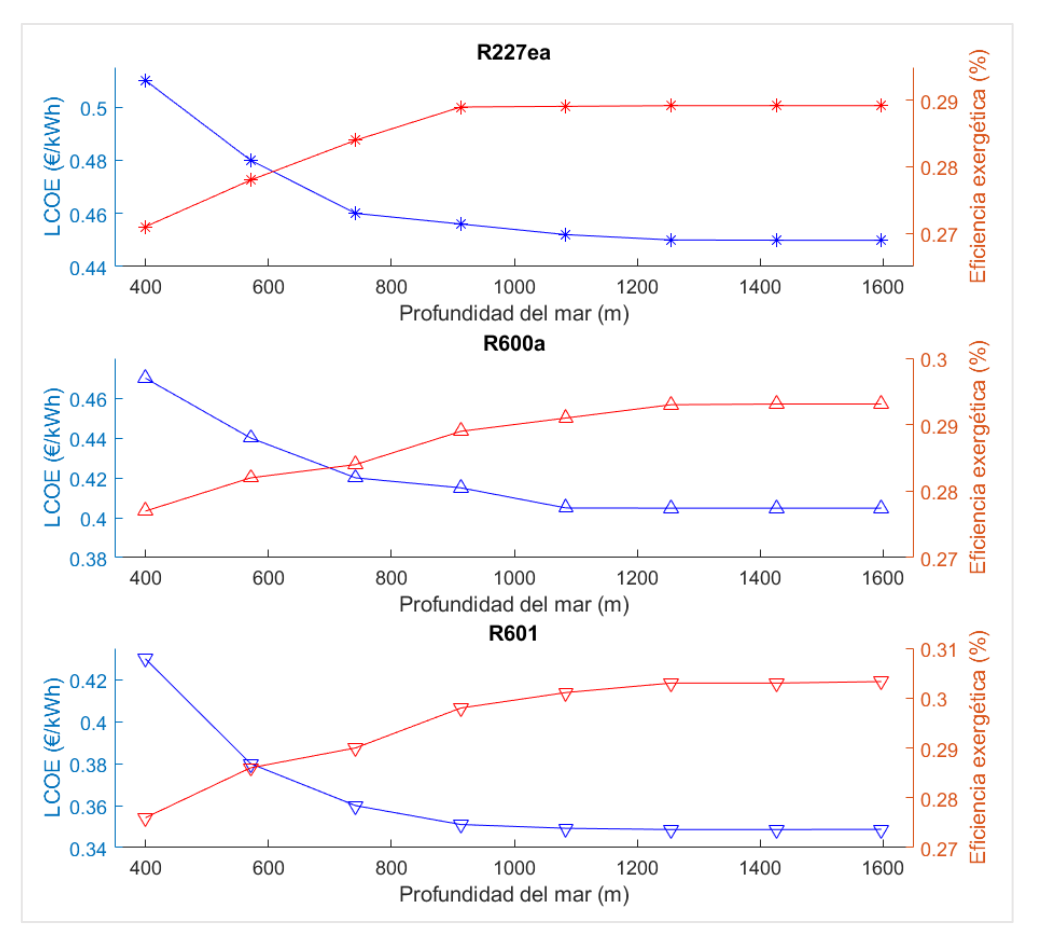

Fig. 3.8. Variación del LCOE y el rendimiento exergético con la profundidad del mar en fluidos secos.

#### **3.2 Mejor solución y comparación entre los fluidos de trabajo**

Con toda la información expuesta hasta ahora, se procede a ejecutar la aplicación antes diseñada para observar cuál es la mejor solución para este sistema y comprobar qué fluidos operan mejor, bajo las condiciones mencionadas en apartados anteriores. Hay que aclarar que estos resultados se deben valorar de manera cualitativa y no cuantitativa dado que como se expone en gran cantidad de artículos y se ha podido observar en la presente memoria, existe una incertidumbre muy notable debido a la poca experiencia en este tipo de ciclos y a la utilización de métodos empíricos. Sin embargo, a nivel cualitativo y de comparación de resultados, todos los fluidos están sometidos al mismo error, por lo que se puede comparar su comportamiento de manera que sea posible extraer una información útil y verídica. Evidentemente, todo resultado debería ser contrastado después en la práctica.

Si en la aplicación se pulsa el botón "Optimización múltiple", como se ha explicado en su respectivo apartado, el programa comienza a optimizar el proceso para todos y cada uno de los fluidos, mostrando, finalmente, las curvas de Pareto que se observan en la Figura 3.9 y 3.10. La razón por la cual se han separado los fluidos húmedos y secos es simplemente para que las figuras queden claras y fáciles de entender. Para seleccionar una de las soluciones y poder comparar entre los diferentes fluidos, se ha hecho uso del

óptimo geométrico explicado anteriormente, buscando la solución más próxima al punto ideal. Todas estas soluciones se muestran en la Tabla 3.1. junto a unos números del 1 al 6 que representan el mejor o peor funcionamiento del fluido, en ese orden. Las curvas se han generado con 140 puntos, para obtener una buena precisión que permita dar unas conclusiones del experimento lo más cercanas posible a la realidad. Se muestra también la potencia neta obtenida. Todos estos datos oscilan ligeramente según la componente de azar del algoritmo.

Primeramente, se puede apreciar, como cabía esperar, que las curvas de Pareto siguen la forma prevista, no pudiéndose alcanzar un punto con eficiencia máxima y coste mínimo. Los fluidos secos R152a y R134 muestran comportamientos muy similares, siendo prácticamente idénticos. Los fluidos húmedos describen unas curvas de forma similar, pero se encuentran más diferenciados si nos fijamos en sus valores.

Se observa a simple vista en las fronteras de Pareto como el fluido R717 y el R601 muestran los menores LCOE de todos, diferenciándose de manera notable. Mirando la Tabla 3.1, se observa que, sin embargo, el R717 no muestra la mayor eficiencia, siendo superado por el R601. Parece claro, entonces, que los fluidos que mejor se comportan son el R717 y el R601, como ya se podía intuir al observar la influencia de las variables en las funciones objetivo donde el R601 quedaba muy cercano al R717 en muchos aspectos.

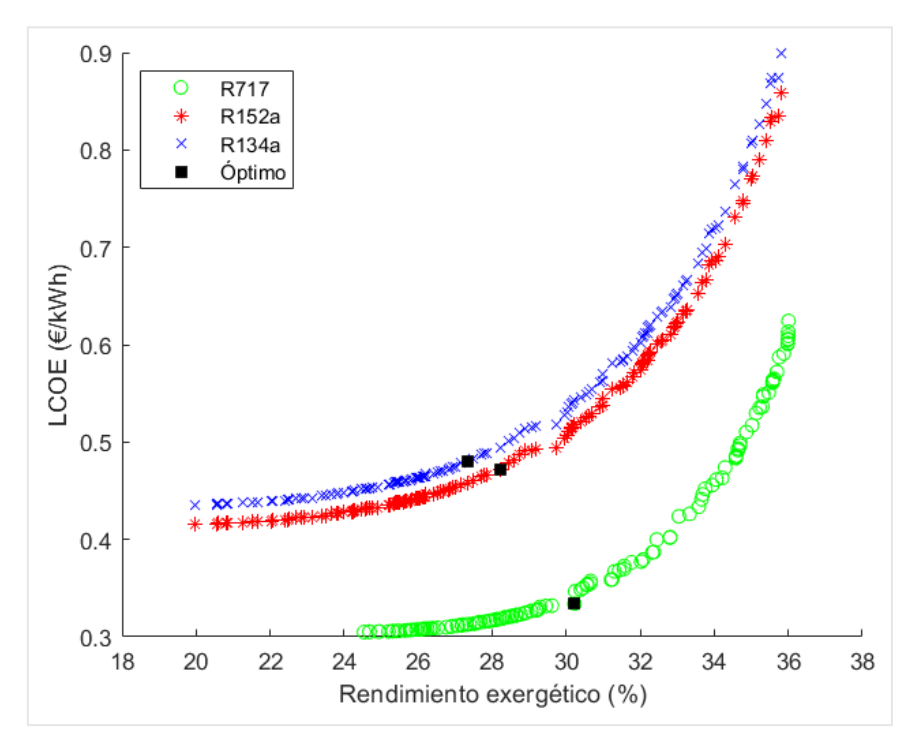

Fig. 3.9. Curvas de Pareto de los fluidos húmedos.

Para poder desempatar entre estos dos fluidos, hay que atender a que el LCOE que muestra el R717 es claramente el menor de todos como se ve en la Tabla 3.1, lo cual es de vital importancia tratándose de un proyecto de Ingeniería. Es necesario buscar sistemas que funcionen, pero de forma eficiente en cuanto al capital requerido, por lo que parece adecuado colocar al fluido de trabajo R717 en primera posición, como la mejor solución

al problema planteado inicialmente. El buen funcionamiento de este fluido se debe a su conductividad térmica y su alto calor latente de cambio de fase, lo que como se ha mencionado repetidas veces, lleva a unas áreas de intercambiador más reducidas, provocando una disminución del coste total de la planta muy relevante.

Este fluido estaría seguido por el R601 en el *ranking*. En tercera posición estaría el R152a, que consigue unas eficiencias mayores a un precio similar o menor que los restantes. Seguidamente podría colocarse el R134a o el R600a con eficiencias y LCOE óptimos parecidos entre ellos, dejando en último lugar al R227ea con el mayor LCOE de todos y la menor eficiencia, resultando tener éste el peor comportamiento de todos los fluidos estudiados.

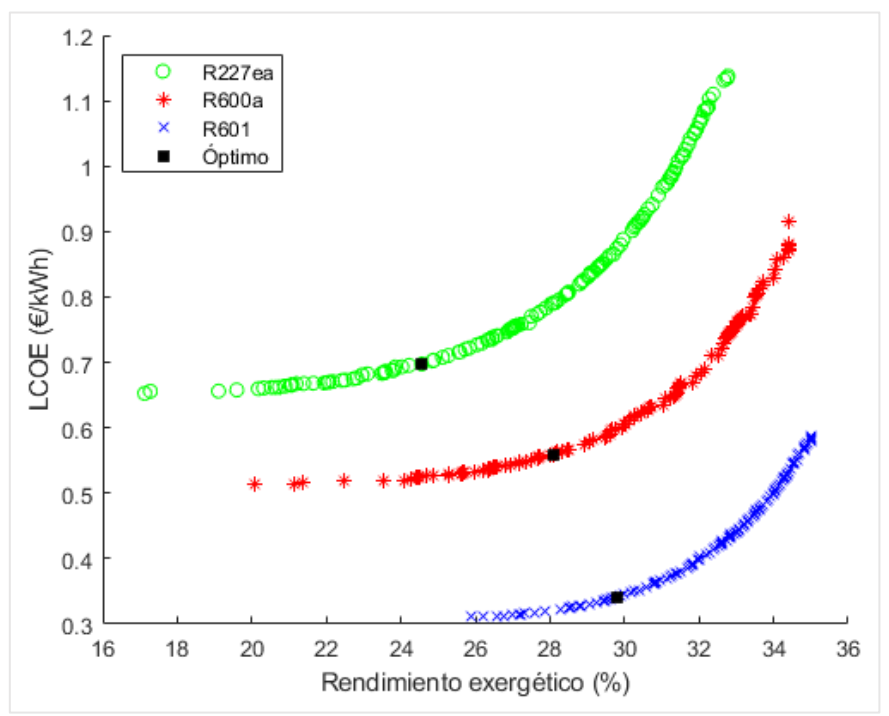

Fig. 3.9. Curvas de Pareto de los fluidos secos.

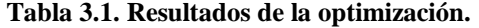

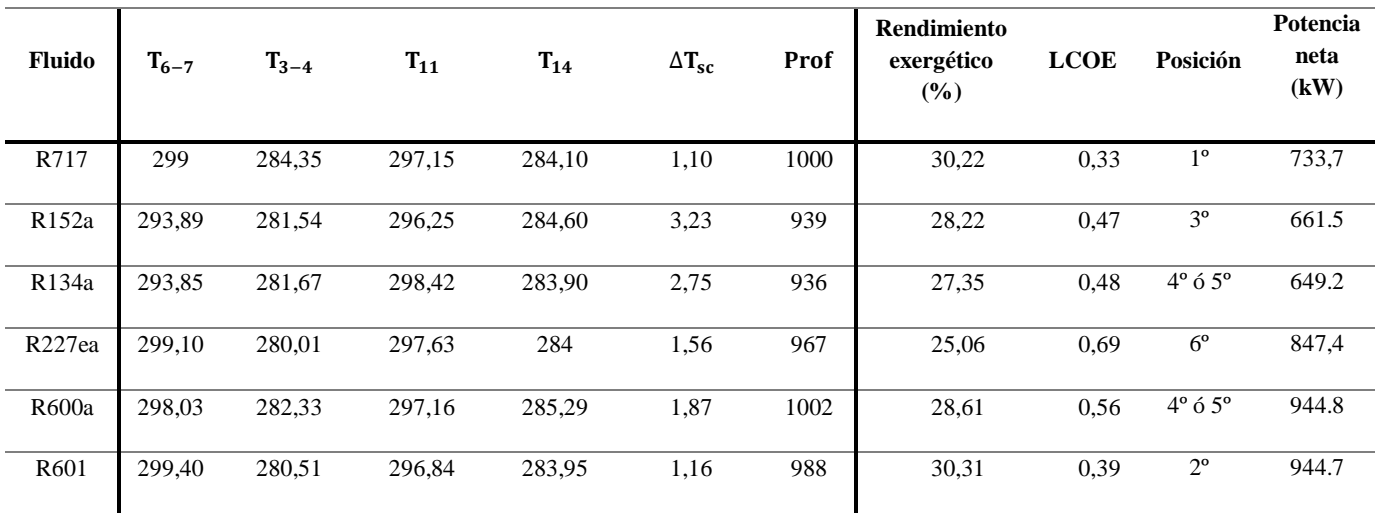

## **CÁPITULO 4: CONCLUSIONES**

<span id="page-46-0"></span>A lo largo de esta memoria se han presentado, explicado y desarrollado los fundamentos que rigen los ciclos orgánicos basados en conversión de energía térmica oceánica. Se ha partido de unas condiciones concretas para poder entender mejor su funcionamiento y el de una serie de incógnitas, con el fin de diseñar una aplicación que haciendo uso de un algoritmo de optimización basado en las curvas de Pareto y en búsqueda de patrones permita encontrar las mejores soluciones, para que así ayude a entender mejor lo que se ha expuesto teóricamente.

En cuanto al algoritmo empleado, cabe decir que pese a ser un programa con limitaciones, ha resuelto el problema de manera correcta con unos tiempos de ejecución que se consideran bajos dado la complejidad del ciclo, contando con que la capacidad del ordenador empleado no era extraordinaria. Por lo anterior, hablar de tiempos de ejecución es algo relativo según el ordenador que se utilice. Si en lugar de emplear un algoritmo estándar proporcionado por un software de uso general, se diseñase desde cero un algoritmo particularizado para este estudio unido al uso de máquinas profesionales más potentes, podrían lograrse resultados de forma mucho más rápida y eficiente.

Con los resultados obtenidos en este trabajo puede confirmarse que no es posible obtener una solución óptima factible puesto que ambas funciones objetivo, eficiencia exergética y LCOE, se perjudican mutuamente. Es por esto por lo que la disposición de la curva de Pareto parece una buena forma de encontrar los mejores resultados. Las soluciones, por tanto, son elegidas de manera subjetiva por el usuario según los recursos de los que se disponga o haciendo uso de una solución geométrica donde la escogida sea la más próxima a un punto ideal. De todos los fluidos utilizados, el que mejor comportamiento presenta es el R717 con un rendimiento exergético del 30,22 % y un LCOE de 0,33€/kWh.

En cuanto a comparar con otras formas de producción de energía mucho más comunes, está claro que este tipo de ciclos no puede competir con ellas. La potencia neta generada oscila en torno a los 800 kW (Ver Tabla 3.1), lo cual no es algo muy elevado en relación con el coste que conlleva producirla, y sería necesario encontrar un fluido con mayor calor latente de cambio de fase y conductividad térmica que el R717, así como conseguir unas áreas de intercambio mucho más grandes para que el ciclo fuese más eficiente y productivo.

Sin embargo, este ciclo puede ser muy adecuado bajo unas ciertas condiciones como, por ejemplo, el caso de islas remotas en medio del mar, donde llevar electricidad y energía es altamente costoso. Asimismo, debido al aumento de la preocupación por el cambio climático y la necesidad de contaminar lo menos posible, este ciclo puede ser muy útil en el futuro dado que las emisiones del ciclo Rankine se ven reducidas drásticamente con el empleo de esta tecnología de conversión de energía oceánica al eliminar la caldera que se suele usar como evaporador. Esto lo convierte en una energía muy limpia.

Parece claro, como se ha insistido ya anteriormente, que los resultados de esta memoria desde luego podrían ser más precisos desde el punto de vista cuantitativo, no pudiéndose

tomar de manera textual para un diseño real de Ingeniería. Sin embargo, este proyecto sí es una fuente fiable y de gran utilidad desde el punto de vista cualitativo. Las diferencias y similitudes entre los comportamientos de los distintos fluidos de trabajo, así como el efecto de las variables sobre las funciones objetivo reflejan unos resultados estimables y útiles. Por ello, el desarrollo de esta aplicación y de otras similares que puedan desarrollarse en un futuro permite formar una aproximación del ciclo que sirva de base para un proyecto real. Si se consiguen unos datos cada vez más exactos, podrían reducirse considerablemente los costes de ingeniería que, como se ha mencionado, son muy elevados en este tipo de centrales dado que se ha conseguido que funcionen correctamente en pocas ocasiones. Se entiende este estudio, por tanto, y en concreto la aplicación desarrollada, como una herramienta de apoyo con perspectivas de mejora y que pueda permitir reducir los costes de diseño en un futuro. Como valor añadido, esta aplicación y la presente memoria puede ayudar a profesionales no iniciados a familiarizarse con esta tecnología, por lo que tiene un valor didáctico a su vez.

En general, se puede concluir pese a que los resultados cuando se usan los ciclos basados en conversión de energía térmica oceánica no son los más idóneos, como se ha comprobado en esta memoria y como consta en las numerosas pruebas fallidas en el pasado, el conocimiento sobre esta tecnología cada vez es mayor. Es posible que con la aparición de nuevos métodos o materiales que, por ejemplo, permitan unas tuberías más baratas que no se oxiden o unas áreas de intercambiadores menores o más eficientes, se llegue a considerar estos ciclos como una alternativa clara en multitud de ocasiones, siendo idónea para islas remotas o de difícil acceso y también en el caso de que se opte por una tecnología lo más limpia posible. Esto último parece lo más probable dada la preocupación actual por el cambio climático y la preservación del medio ambiente.

## **BIBLIOGRAFÍA**

- <span id="page-48-0"></span>[1] M. Wang, R. Jing, H. Zhang, C. Meng, N. Li y Y. Zhao, "An innovative Organic Rankine Cycle (ORC) based Ocean Thermal Energy Conversion (OTEC) system with performance simulation and multi-objective optimization", *Applied Thermal Engineering*, vol. 145, pp. 743-754, 2018.
- [2] Página web para la obtención de mapas internacionales. "Free world maps". <https://www.freeworldmaps.net/ocean/southchinasea/> (acceso: febrero de 2019).
- [3] D. Santana Santana y L. M. García Gutiérrez. "Diapositivas de la asignatura de Sistemas Térmicos". Universidad Carlos III de Madrid, 2018.
- [4] C. Bernardomi, M. Binotti y A. Giostri, "Techno-economic análisis of closed OTEC cycles for power generation", *Renewable Energy,* vol. 132, pp. 1018-1033, 2019.
- [5] Página web de la herramienta Matlab. "Mathworks".<https://es.mathworks.com/> (acceso: febrero marzo y abril de 2019).
- [6] Página web de la herramienta CoolProp. <http://www.coolprop.org/> (acceso: febrero, marzo y abril de 2019).
- [7] K. G. Nayar, M. H. Sharqawy, L. D. Banchick y J. H. Lienard V. "Seawater Thermophysical properties library".<http://web.mit.edu/seawater/> (acceso: marzo de 2019).
- [8] K. G. Nayar, M. H. Sharqawy, L. D. Banchick y J. H. Lienard V. "Thermophysical properties of seawater: A review and new correlations that include pressure dependence". Desalination, vol 390, pp. 1-24, 2016.